# **UN APERÇU DES MÉTHODES D'ANALYSE COMPARATIVE**

...OU COMMENT ÊTRE PHYLOGÉNÉTIQUEMENT CORRECT LORS D'UNE ÉTUDE CORRÉLATIVE EN CONTEXTE ÉVOLUTIF

**Yves Desdevises**

Université Pierre et Marie Curie Observatoire Océanologique de Banyuls/Mer

## L'ANALYSE COMPARATIVE

- Etude de l'évolution corrélée de caractères (quantitatifs ou qualitatifs), généralement entre espèces
- Lien trait/trait ou trait/environnement (adaptation)
	- Taille / longévité

• ...

- Métabolisme / température
- Coloration / grégarité

#### January 1985

#### PHYLOGENIES AND THE COMPARATIVE METHOD

**JOSEPH FELSENSTEIN** 

Department of Genetics SK-50, University of Washington, Seattle, Washington 98195

Submitted November 30, 1983; Accepted May 23, 1984

- Quelques dates clés
	- 1985 : Felsenstein
- PHYLOGENY. The Comparativ **FCOLOGY, AND** Method in **REHAVIOR** Evolutionar Biology **Mark D. Pa**
- 1991 : Harvey & Pagel ; Brooks & McLennan
- Les espèces proches ont tendance à se ressembler et ne sont pas des observations indépendantes (pseudoréplication)
- Contraintes phylogénétiques (morphologie, physiologie, génétique, développement, ...) : inertie, signal, structure, ...
- Phylogénie = variable confondante

### EXEMPLE

Hypothèse : la taille est une adaptation à l'altitude

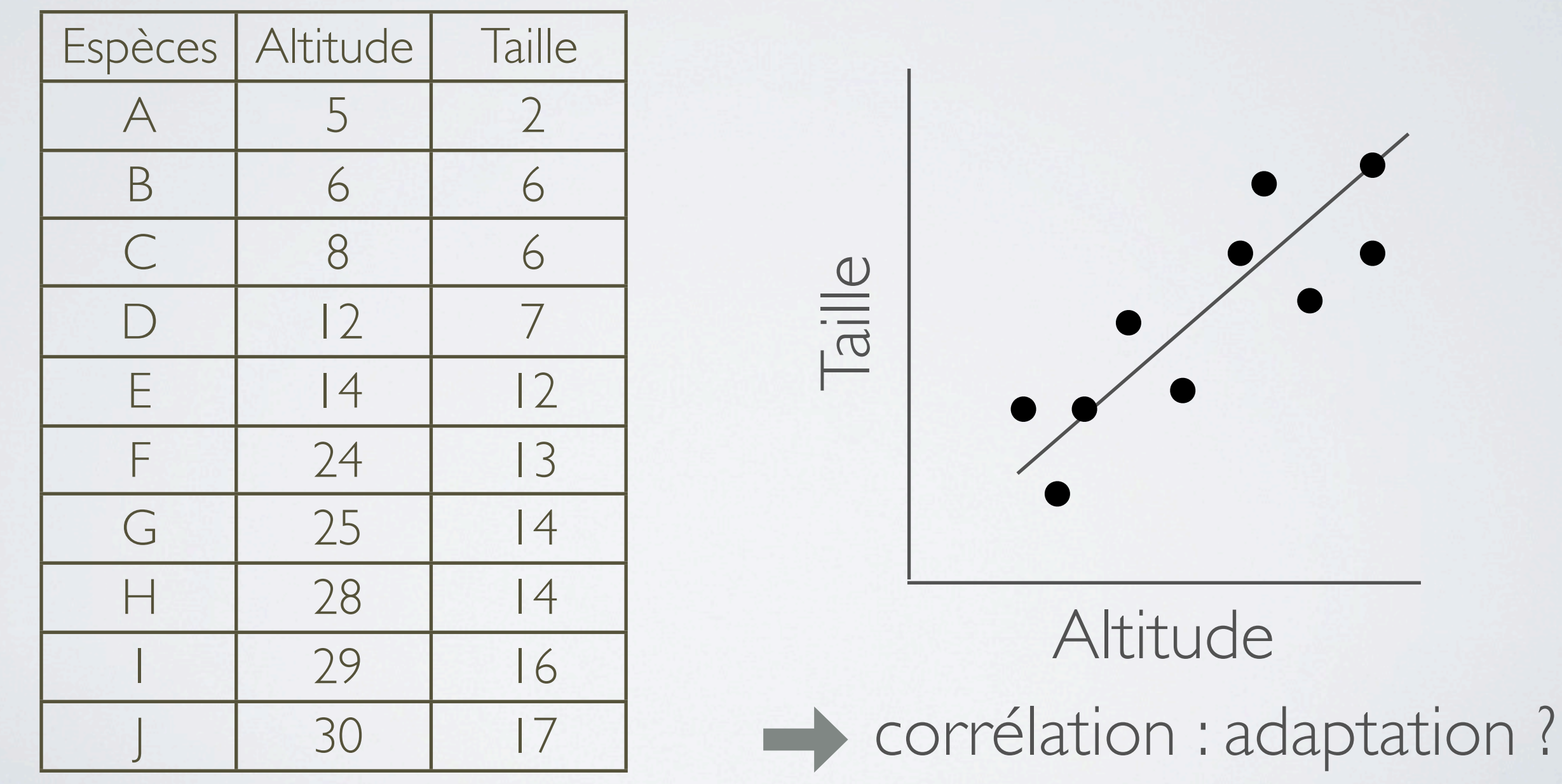

## PROBLÈME

• La phylogénie rend les données non indépendantes

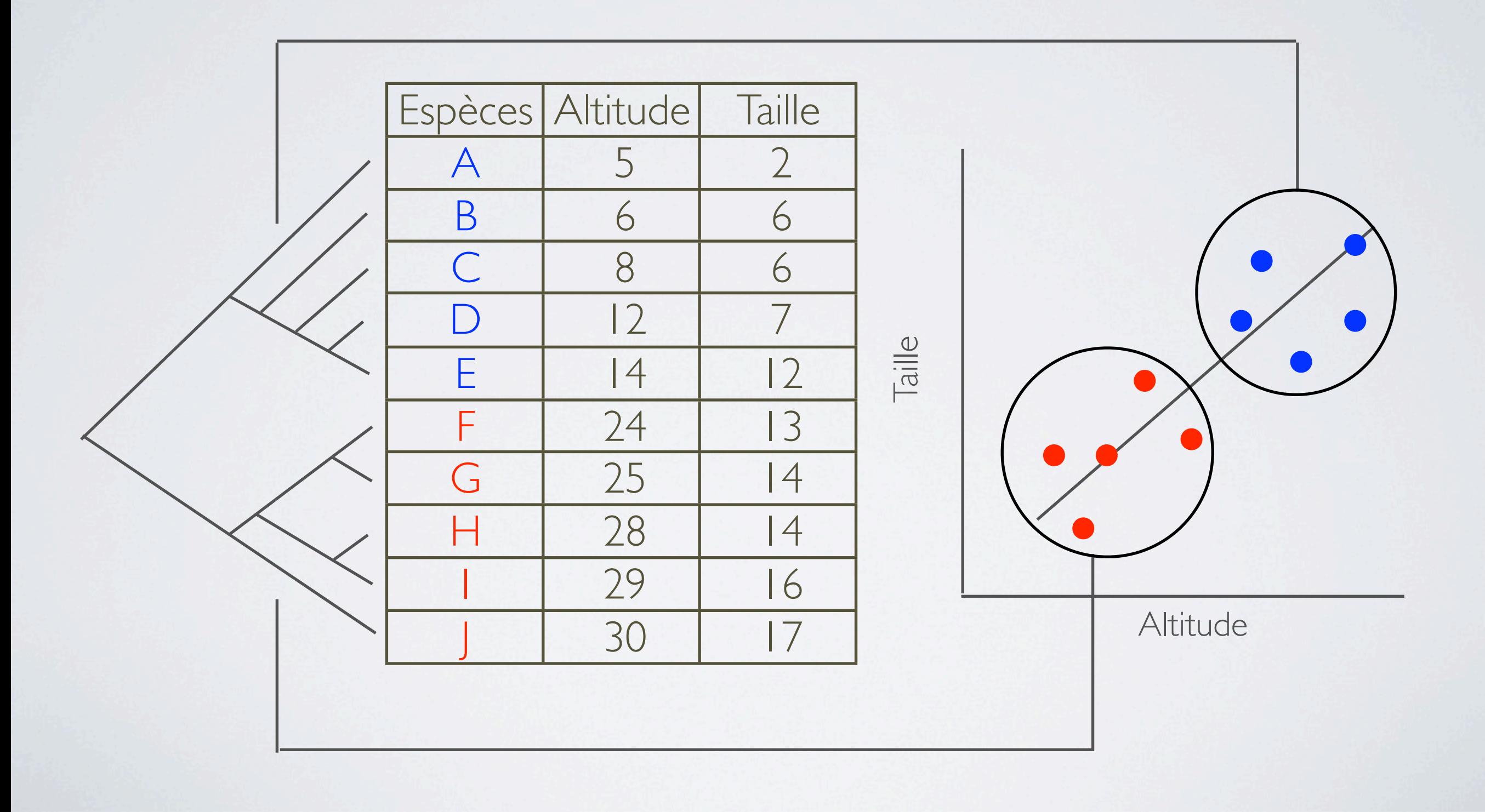

## Solution

### • Contrôle des contraintes phylogénétiques

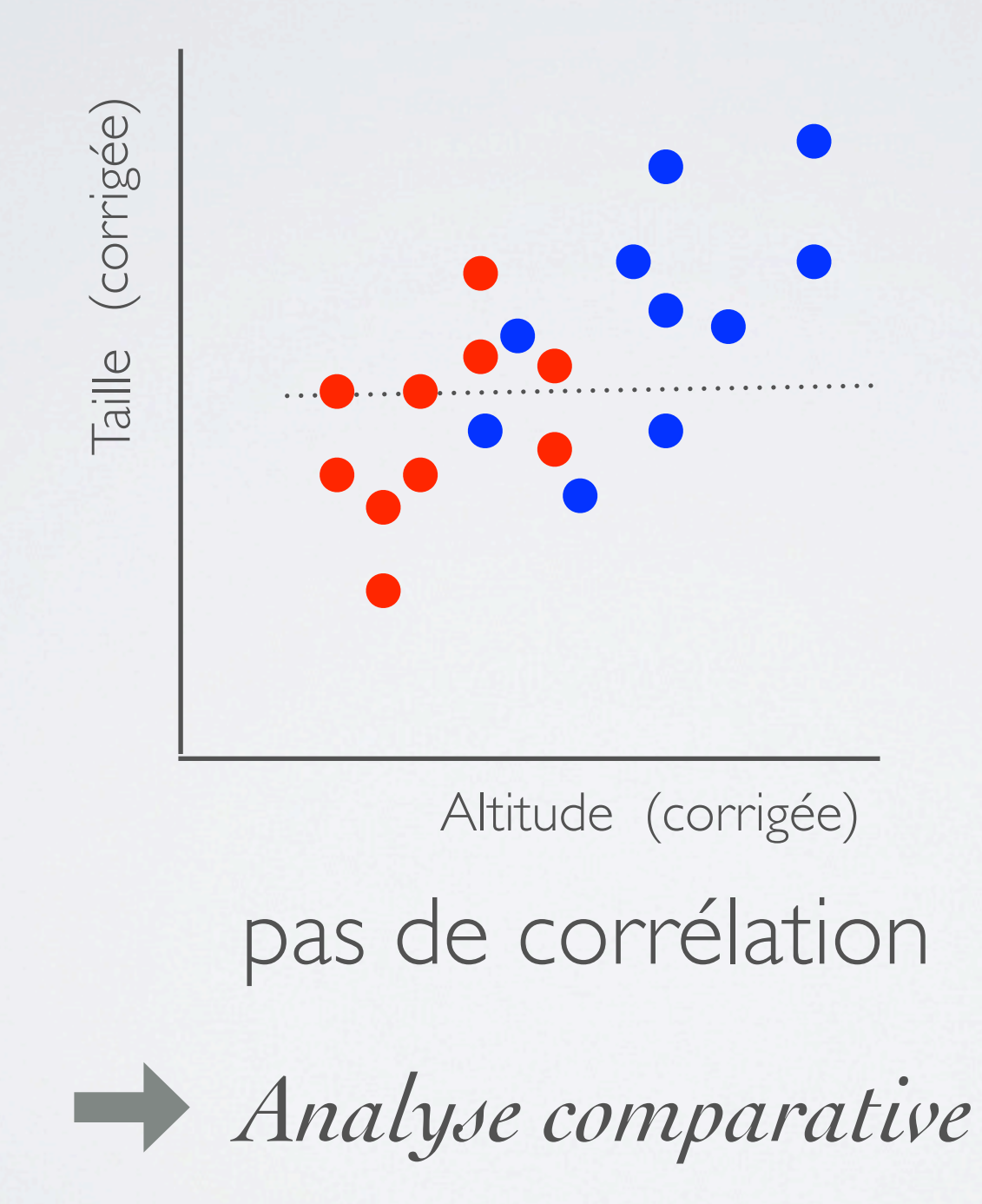

- L'utilisation de statistiques classiques nécessite l'indépendance des observations, équivalente à une phylogénie "en étoile", ce qui est en général faux
	- Il faut prendre la phylogénie en compte (au moins la taxonomie)

The Journal of Experimental Biology 208, 3015-3035 Published by The Company of Biologists 2005 doi:10.1242/job.01745

3015

#### **Commentary**

#### Phylogenetic approaches in comparative physiology

Theodore Garland, Jr<sup>1</sup>, Albert F. Bennett<sup>2, $*$ </sup> and Enrico L. Rezende<sup>1</sup> <sup>1</sup>Department of Biology, University of California, Riverside, CA 92521, USA and <sup>2</sup>Department of Ecology and Evolutionary Biology, University of California, Irvine, CA 92697, USA \*Author for correspondence (e-mail: abennett@uci.edu)

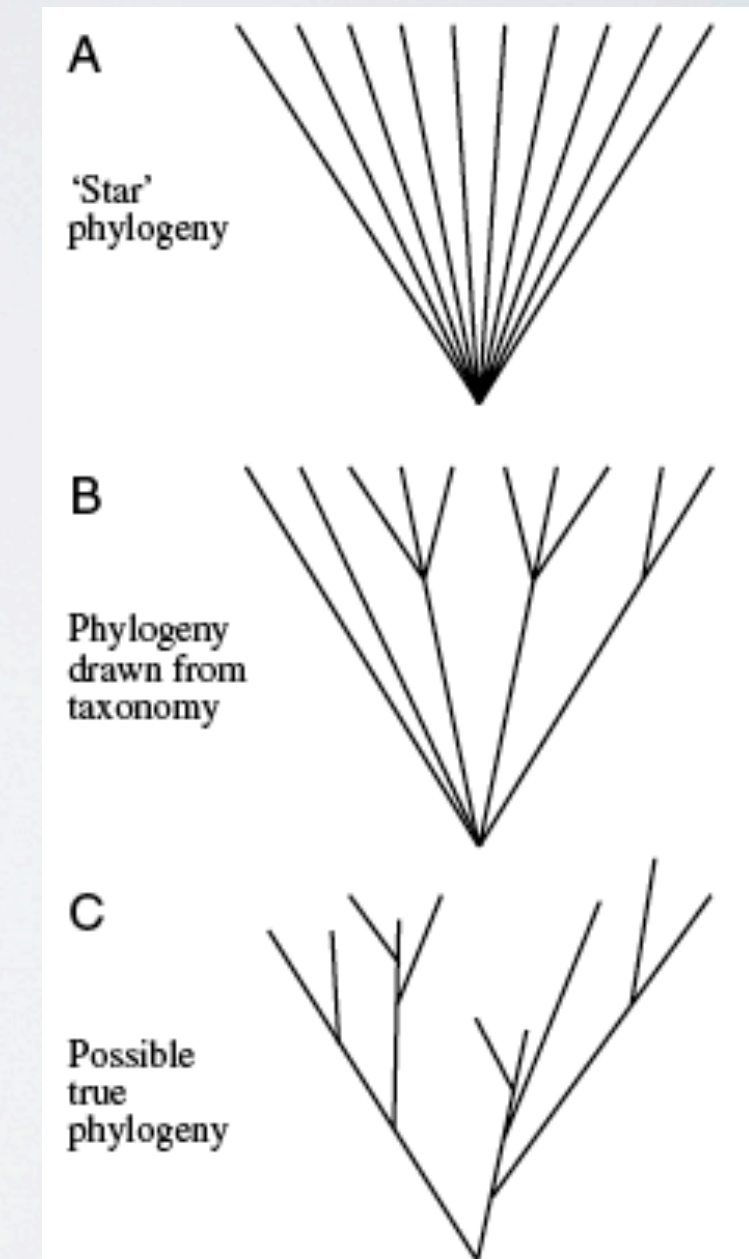

- Exemple : corrélation température corporelle température optimale en course chez 12 espèces de lézards ?
	- Corrélation observée vs simulée

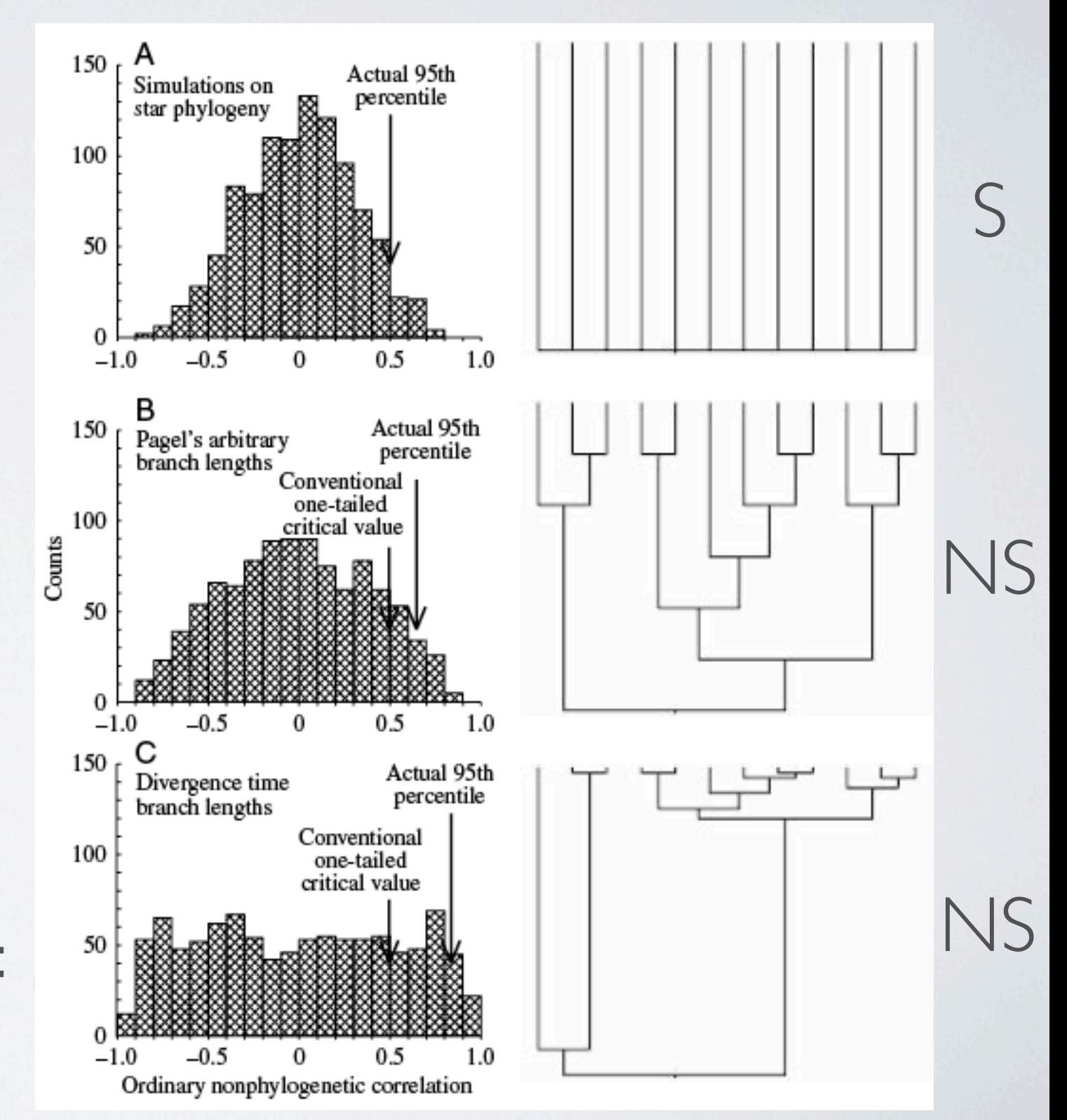

Valeur observée :  $r = 0.585$ 

• Exemple classique : taux métabolique de base vs taille

• Pente de la relation log-log constante chez les animaux (valeur controversée 0,66-0,75)

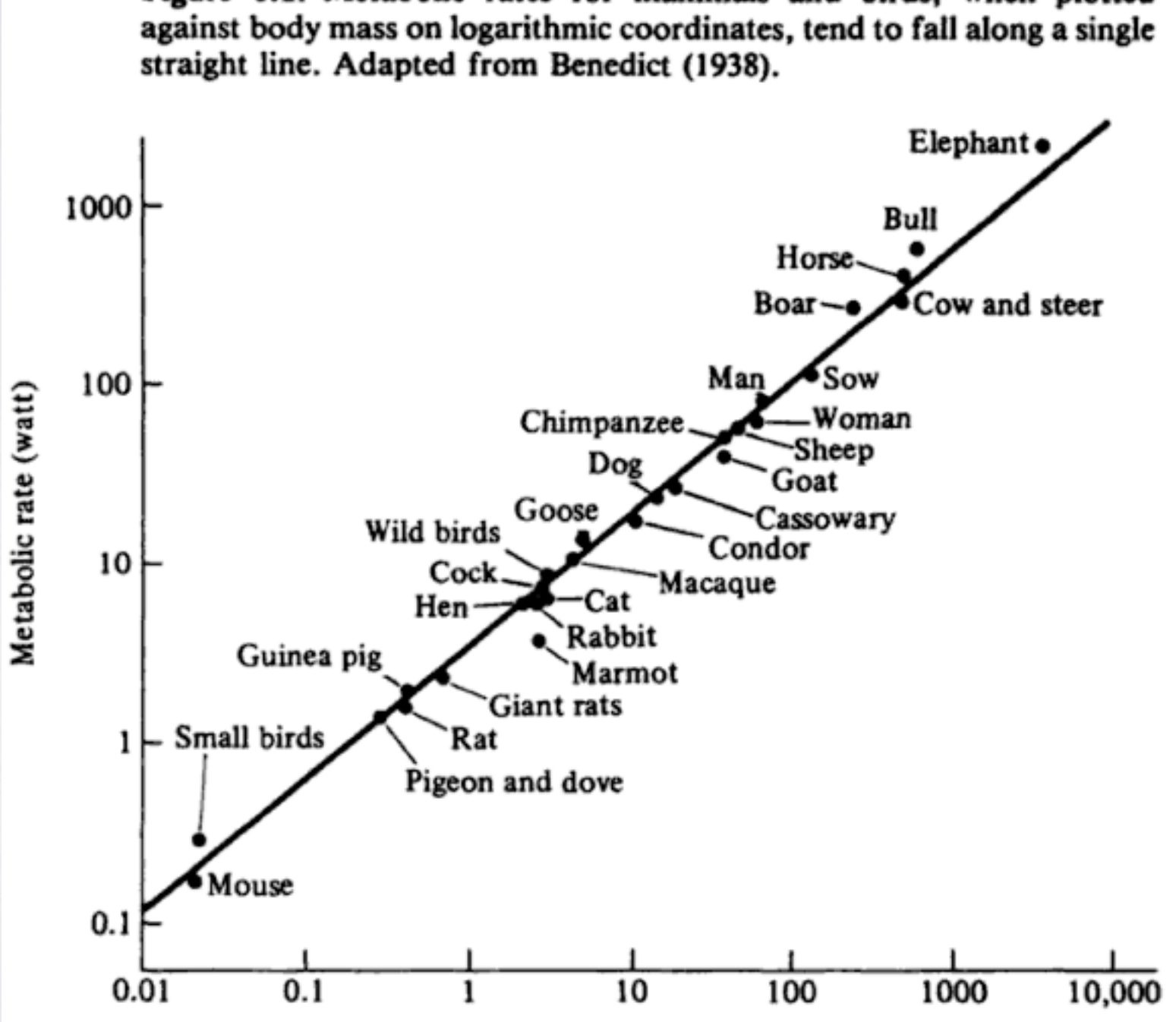

Body mass (kg)

Figure 6.1. Metabolic rates for mammals and birds, when plotted

### · Test chez des oiseaux

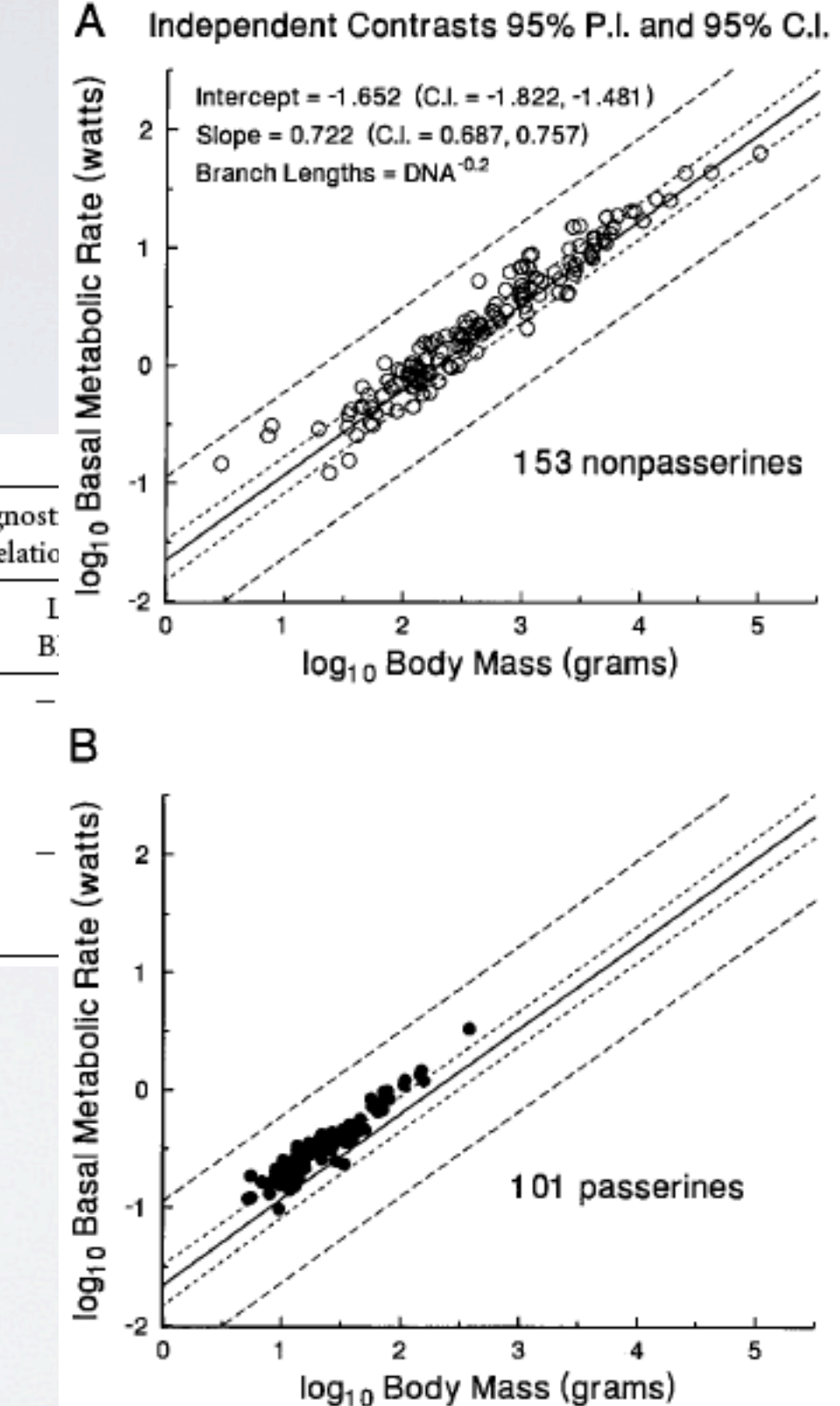

Table 1: Allometric equations for avian basal metabolic rate (log<sub>10</sub> watts; body mass in log<sub>10</sub> grams) of all 254 species

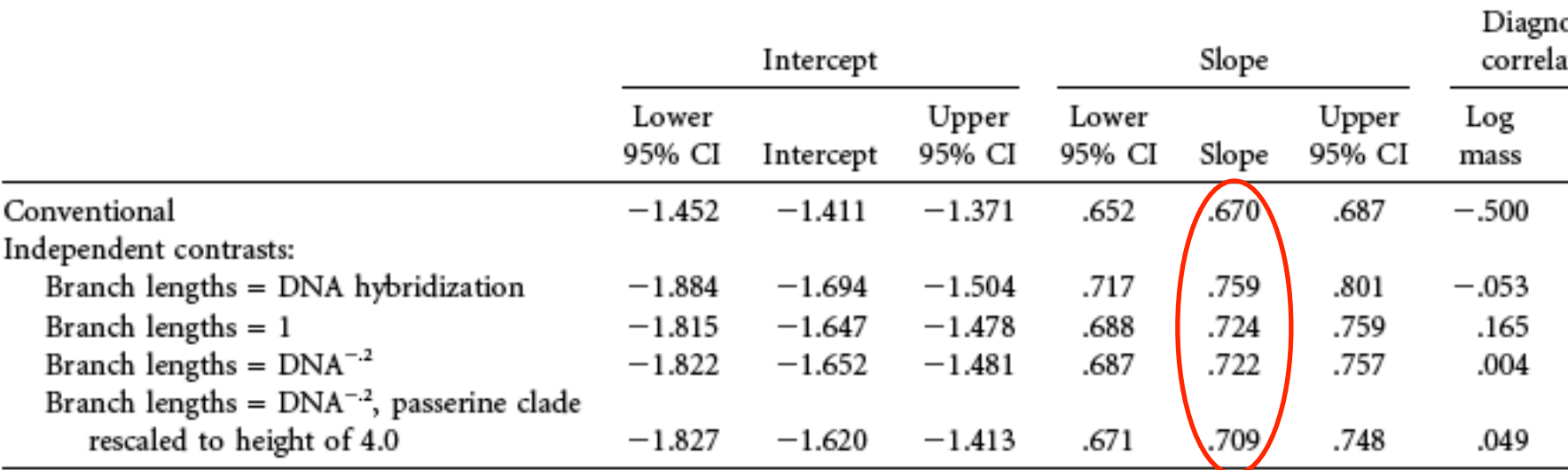

VOL. 155, NO. 3 THE AMERICAN NATURALIST MARCH 2000

Using the Past to Predict the Present: Confidence Intervals for Regression Equations in Phylogenetic Comparative Methods

### • Environnement et métabolisme chez les rongeurs

TABLE 4. Results of conventional multiple regression analyses. First line for each dependent variable is for model that contains only body mass, whereas following lines are for models that contain mass and one additional independent variable (or two dummy variables for diet).

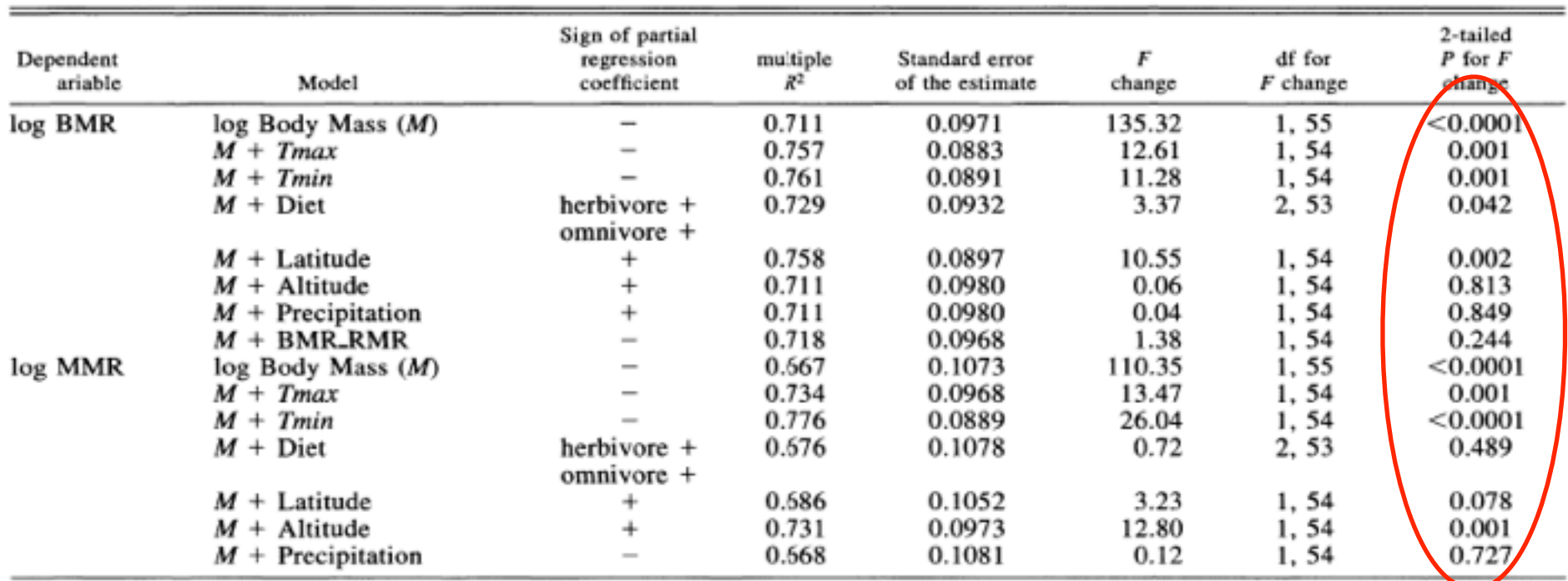

TABLE 5. Results of multiple regressions (through the origin) obtained with phylogenetically independent contrasts. First line for each dependent variable is for model that contains only body mass, whereas following lines are for models that contain mass and one additional independent variable (or two dummy variables for diet). Branch lengths set equal to unity (constant) for all traits, except BMR\_RMR (star phylogeny) and precipitation (Pagel's [1992] arbitrary).

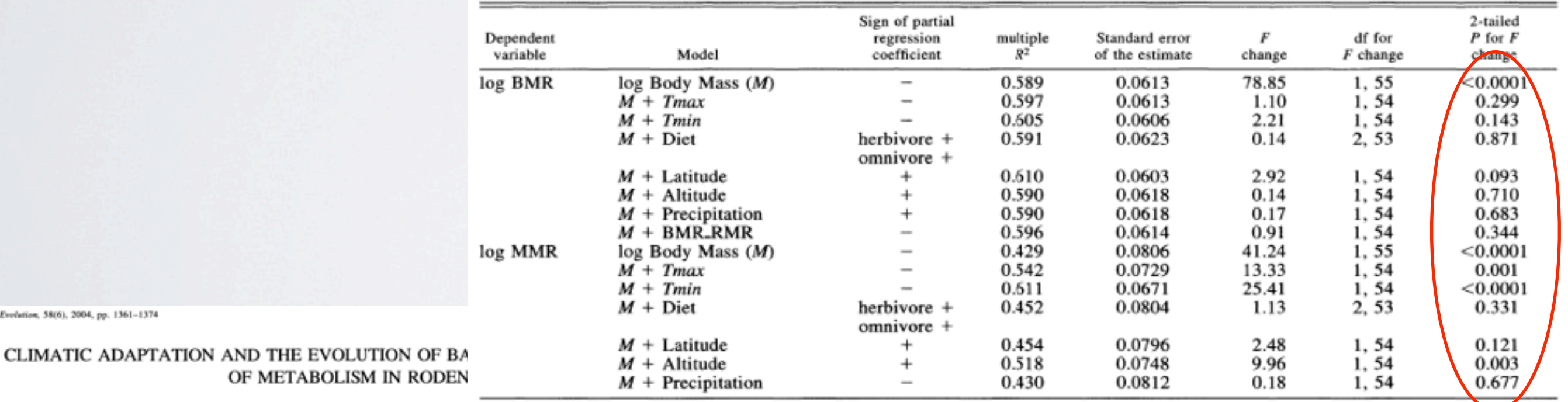

ENRICO L. REZENDE, <sup>1,2</sup> FRANCISCO BOZINOVIC,<sup>3</sup> AND THEODORE GARLAND, JR.<sup>1,4</sup> <sup>1</sup>Department of Biology, University of California, Riverside, California 92521 <sup>2</sup>E-mail: erezende@email.ucr.edu

<sup>3</sup>Center for Advanced Studies in Ecology and Biodiversity and Departamento de Ecología, Facultad de Ciencias Biológicas,

Pontificia Universidad Católica de Chile, Santiago 6513677, Chile

E-mail: fbozinov@bio.puc.cl <sup>4</sup>E-mail: tgariand@ucr.edu

Evolution, 58(6), 2004, pp. 1361-1374

## ANALYSE COMPARATIVE

- Plusieurs méthodes existent pour prendre en compte la phylogénie dans les analyses corrélatives
- La plus connue : contrastes indépendants (Felsenstein, 1985)
- Partitionnent la variation du trait de la façon suivante :

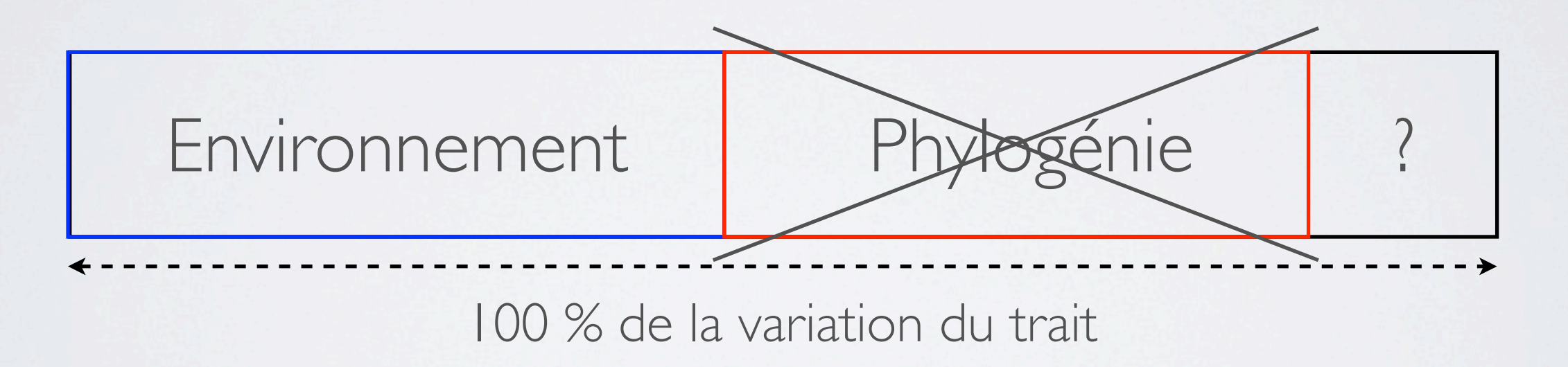

Journal of Ecology 1995, 83, 531-534

**FORUM** 

On misinterpreting the 'phylogenetic correction'

MARK WESTOBY, MICHELLE R. LEISHMAN and JANICE M. LORD School of Biological Sciences, Macquarie University, NSW 2109 Australia

## QUAND L'UTILISER ?

- Recherche de lien de causalité : hypothèse
	- *X a-t-il une influence sur Y ?*
- Pas dans un cadre prédictif
	- *Quelle est la valeur de Y pour un X donné ?*
- Pas avec n'importe quel type de caractère : suppose a priori un lien avec la phylogénie, le caractère doit pouvoir se transmettre

# CARACTÈRES QUANTITATIFS

- Nombreuses méthodes
- Aussi pour variables semi-quantitatives
- Variables qualitatives parfois utilisables avec ces méthodes en les recodant

## MATRICES D'ASSOCIATION PHYLOGÉNÉTIQUES

- Mesurent la dépendance phylogénétique (structure) des données
- Deux types
	- Matrice de variance-covariance
	- Matrice de distance

## MATRICE DE VARIANCE-COVARIANCE

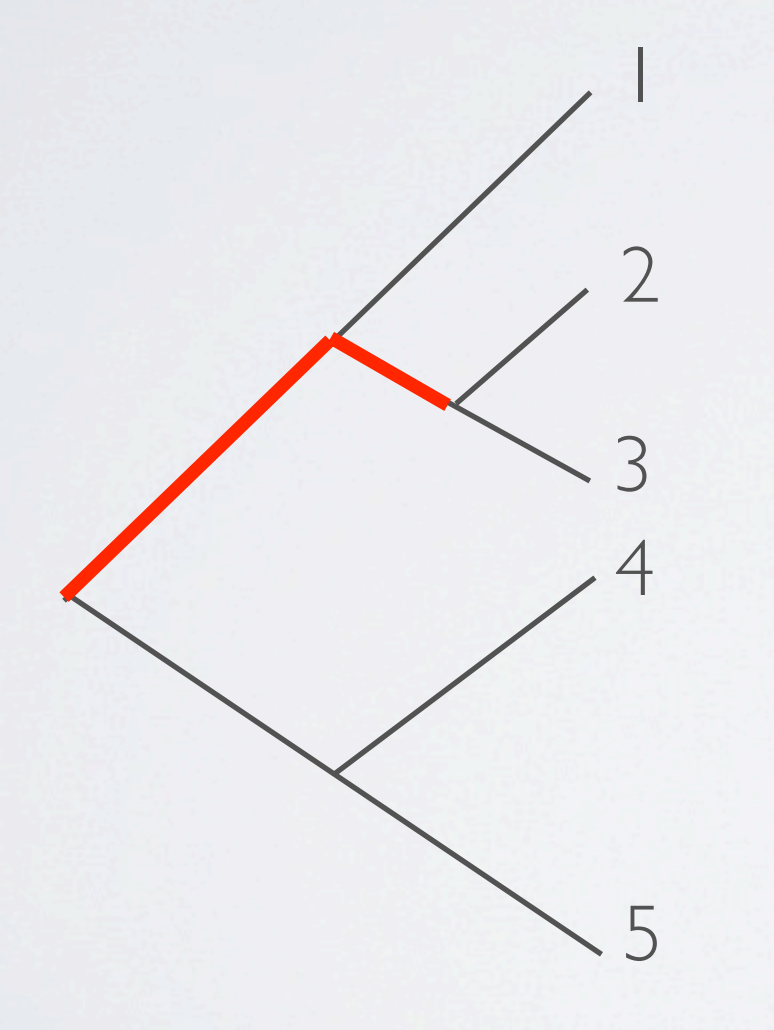

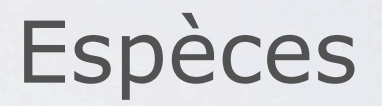

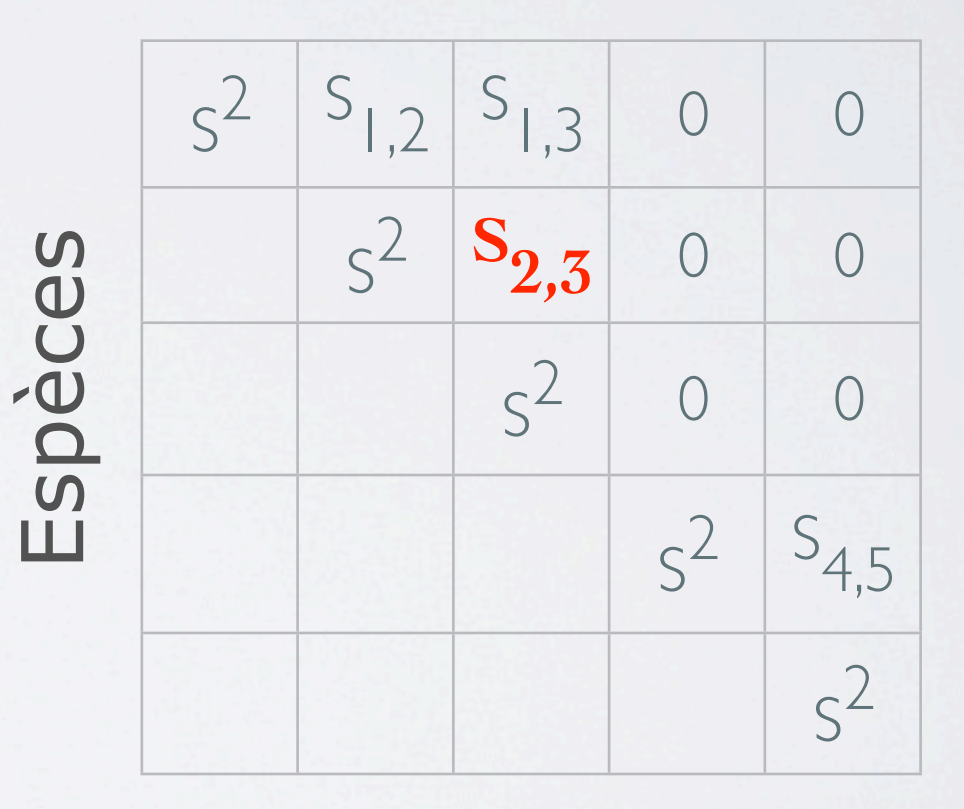

## MATRICE DE DISTANCES PATRISTIQUES

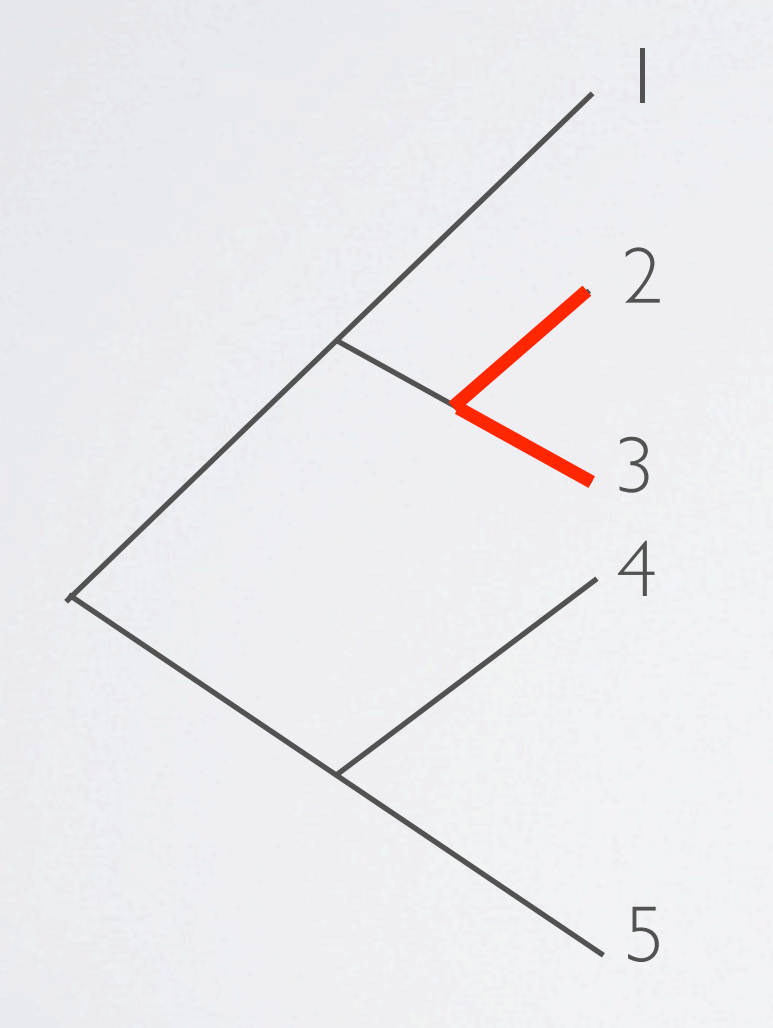

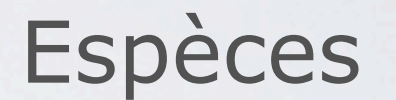

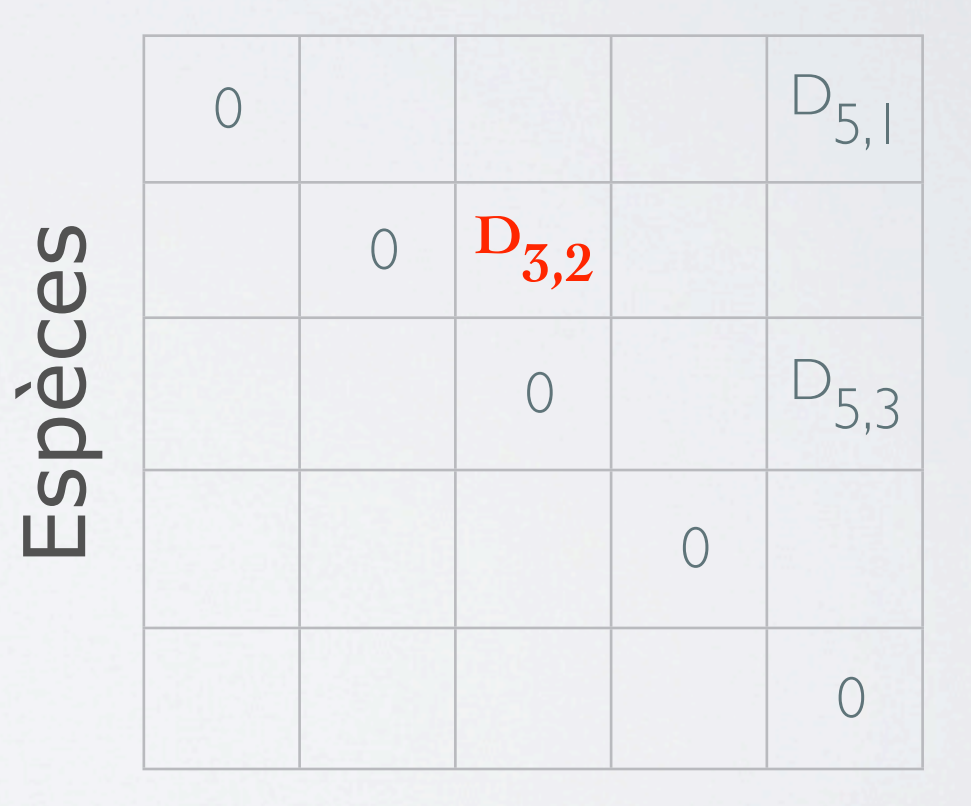

## MODÈLES D'ÉVOLUTION DES CARACTÈRES

- Deux modèles basiques
	- Mouvement Brownien (BM) : variance linéairement liée au temps = longueurs de branches sur l'arbre

• Mouvement Brownien

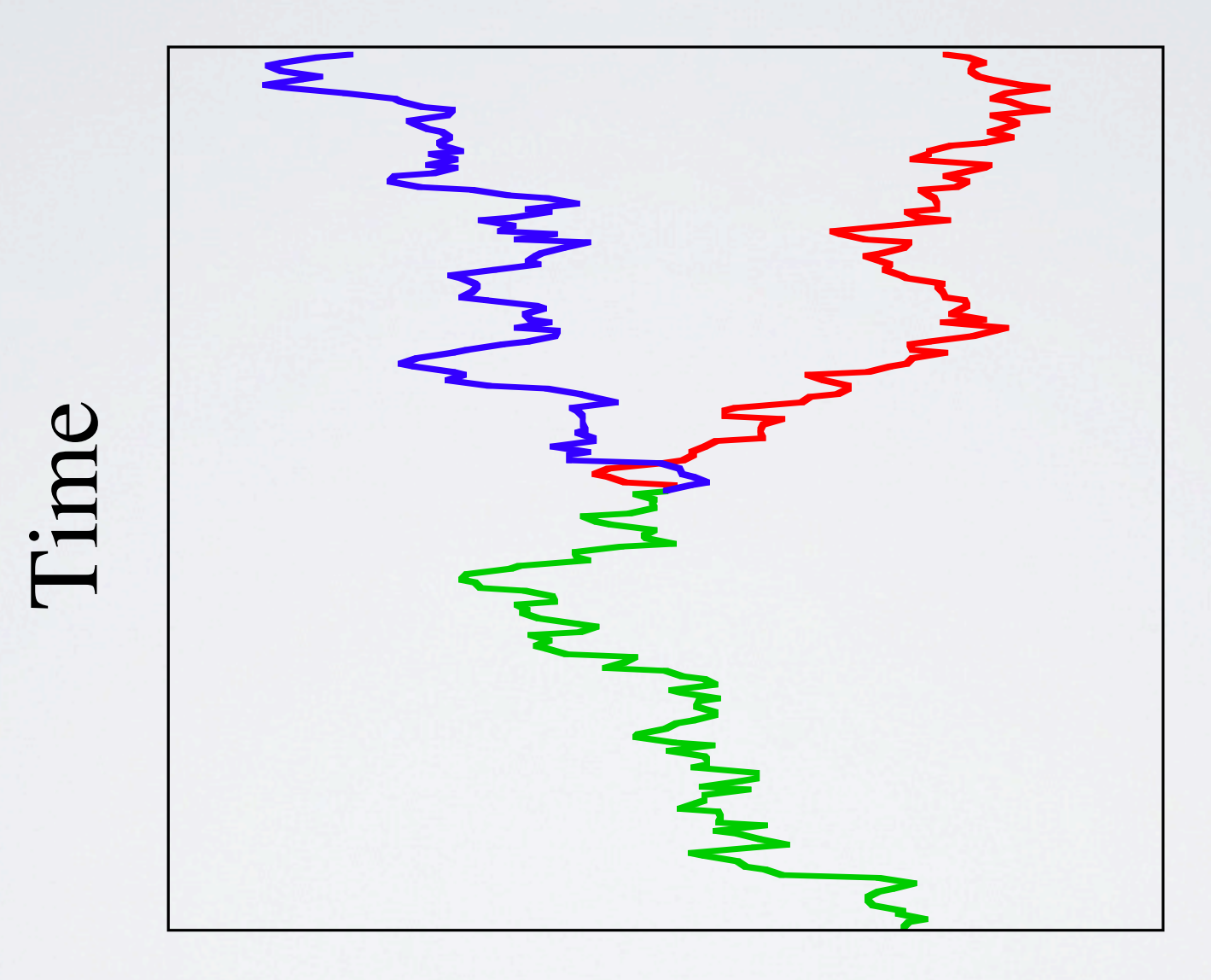

Trait  $(x)$ 

• Ajout de contraintes (adaptatives, ...) et estimation de paramètres correspondants : différentes relations entre longueurs de branches et variance des caractères (e.g. modèle Ornstein-Uhlenbeck : OU)

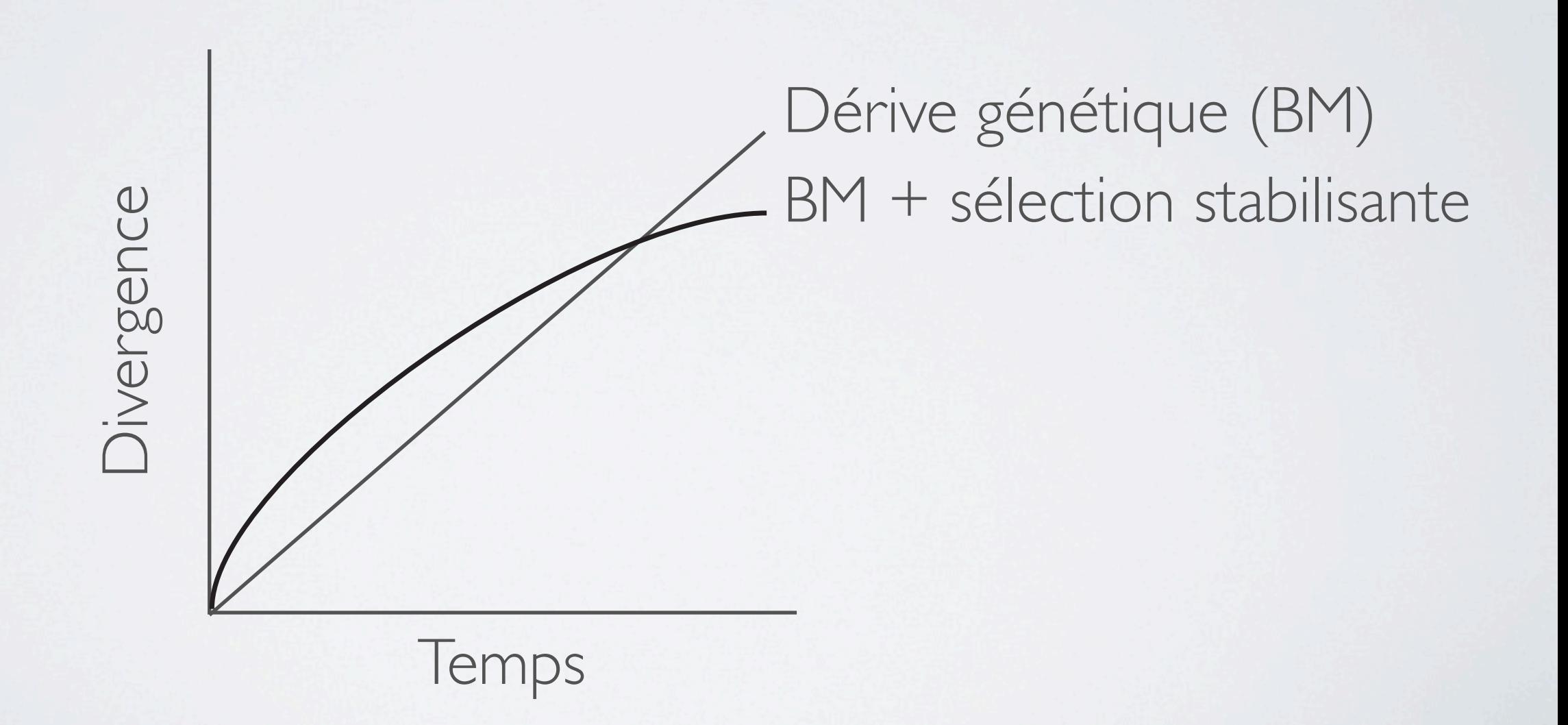

# MÉTHODES

- Méthodes basées sur des modèles évolutifs
	- Contrastes indépendants (FIC ; Felsenstein 1985)
	- Régression phylogénétique des moindres carrés généralisés (PGLS ; Grafen 1989, Pagel 1994, Martins 1994)
	- Modèle phylogénétique mixte (PMM ; Lynch et al. 2004)
- Méthodes à bases statistiques
	- Méthode autorégressive (ARM ; Cheverud et al. 1985)
	- Régression sur les vecteurs propres phylogénétiques (PVR ; Diniz-Filho et al. 1998)
- Présupposés différents
- Résultats souvent plus ou moins différents
- Méthodes pas toujours directement comparables
- Utiliser plusieurs méthodes et comparer les résultats

**RFVIFW** 

#### The seven deadly sins of comparative analysis

@ 2009 THE AUTHOR. J. EVOL. BIOL. JOURNAL COMPILATION @ 2009 EUROPEAN SOCIETY FOR EVOLUTIONARY BIOLOGY

R. P. FRECKLETON Department of Animal & Plant Sciences, University of Sheffield, Sheffield, UK

# CONTRASTES INDÉPENDANTS (FIC ; PIC)

- Méthode la plus utilisée
- Basée sur une matrice de variance-covariance
- Modèle d'évolution = mouvement Brownien : dérive génétique, certains modèles de sélection
- Temps = longueur de branches = variance
- Suppose phylogénie bien connue
- Idéalement pour variables quantitatives mais une variable peutêtre qualitative

• Corrélation entre traits

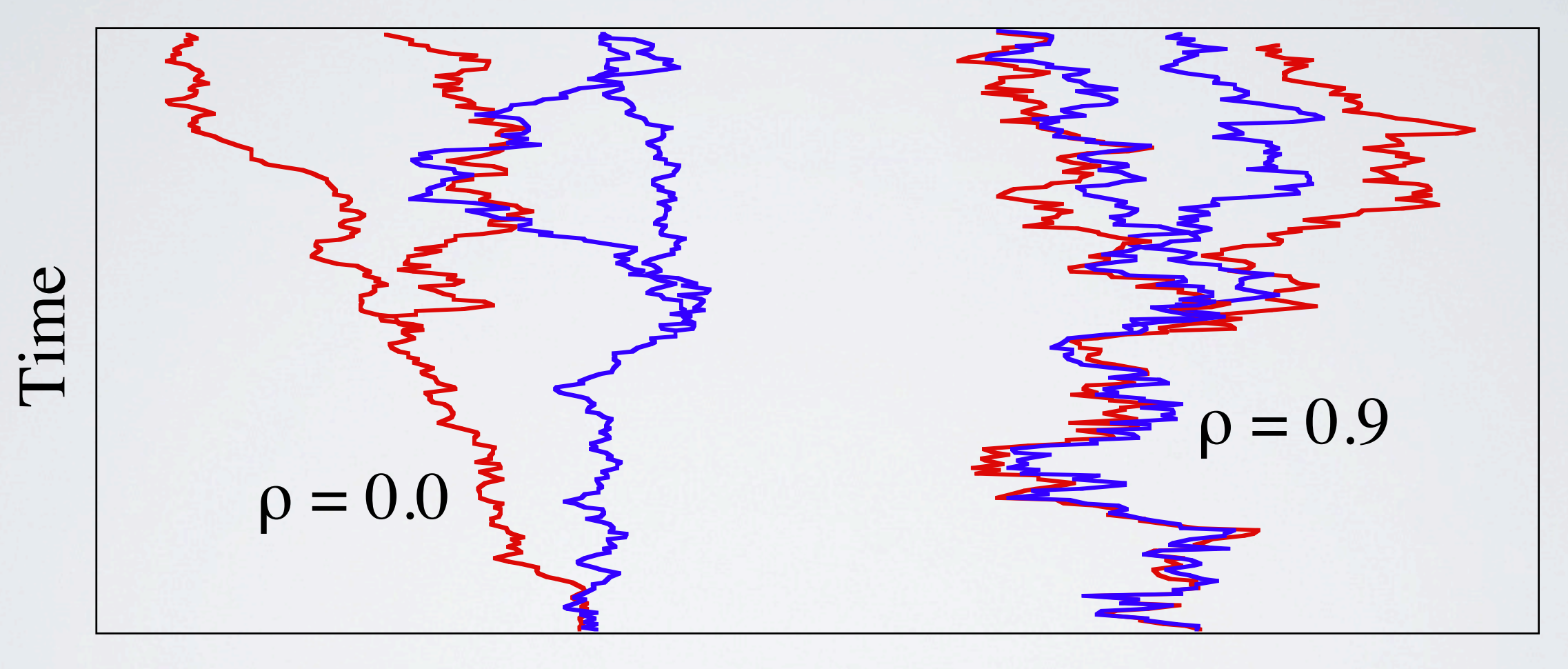

Traits (*x, y*)

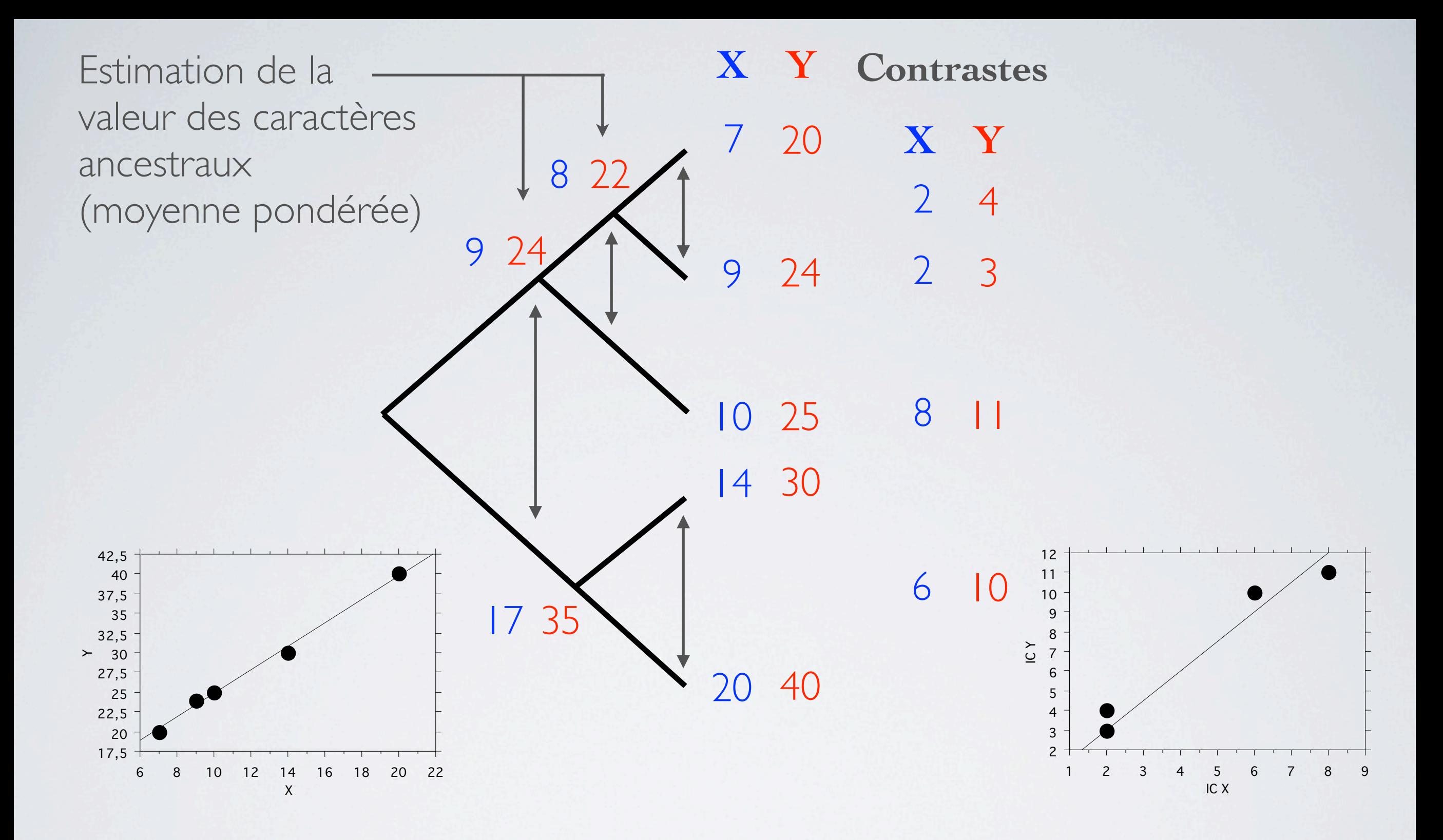

• Les contrastes doivent être standardisés : divisés par leur écarttype (√variance)

- Les contrastes peuvent ensuite être utilisés dans toutes sortes d'analyses (Régression, ANOVA, ANCOVA, PCA, ...)
	- Régressions (par l'origine, car le calcul des contrastes élimine le terme constant)
	- Analyses multivariables
- Puissant car peu de paramètres à estimer
- Test du modèle : contrastes vs écart-types
	- Pente  $= 0$  si BM
	- Sinon : transformation des longueurs ou introduction d'un modèle différent (PGLS, ...)
- Certaines améliorations permettent de prendre en compte les polytomies
- Pas de prise en compte de la variabilité des mesures (écarttypes)... jusqu'à récemment (Felsenstein 2008)
- "Retire la phylogénie" (sans la quantifier explicitement) dans la corrélation entre traits
- Paradoxe pour étude de l'adaptation car hypothèse de sélection (≠ BM)

VOL. 171, NO. 6 THE AMERICAN NATURALIST JUNE 2008

Comparative Methods with Sampling Error and Within-Species Variation: Contrasts Revisited and Revised

### • Développement récent d'un test des contrastes par permutations

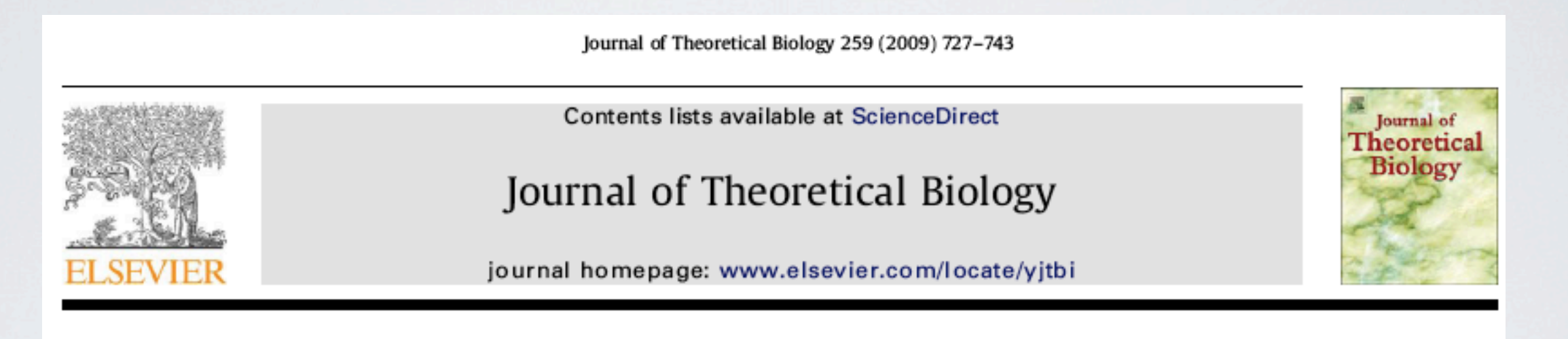

### Independent contrasts and regression through the origin

Pierre Legendre<sup>a</sup>, Yves Desdevises b,c,\*

<sup>a</sup> Département de Sciences Biologiques, Université de Montréal, CP. 6128, succursale Centre-ville, Montréal, Québec, Canada H3C 3J7

<sup>b</sup> UPMC Univ Paris 06, UMR 7628, Modèles en Biologie Cellulaire et Évolutive, Observatoire Océanologique, F-66651, Banyuls/Mer, France

<sup>c</sup> CNRS, UMR 7628, Modèles en Biologie Cellulaire et Évolutive, Observatoire Océanologique, F-66651, Banyuls/Mer, France

# DESIGN EXPÉRIMENTAUX

- Utiliser l'information phylogénétique dans le choix des espèces
- Idéalement : paires d'espèces proches différant par le trait étudié
- Eviter la comparaison entre clades très contrastées

# RÉGRESSION PHYLOGÉNÉTIQUE DES MOINDRES CARRÉS GÉNÉRALISÉS (PGLS)

Phil. Trans. R. Soc. Lond. B 326, 119-157 (1989)  $[119]$ Printed in Great Britain

#### THE PHYLOGENETIC REGRESSION

By A. GRAFEN<sup>+</sup> Animal Behaviour Research Group, Department of Zoology, University of Oxford, South Parks Road, Oxford OX1 3PS, U.K.

Detecting correlated evolution on phylogenies: a general method for the comparative analysis of discrete characters Proc. R. Soc. Lond. B (1994) 255, 37-45

**MARK PAGEL** 

School of Mathematical Sciences, Queen Mary and Westfield College, University of London, London E1 4NS, U.K.

Vol. 144, No. 2

August 1994

• Généralisation de FIC à d'autres modèles

ESTIMATING THE RATE OF PHENOTYPIC EVOLUTION FROM **COMPARATIVE DATA** 

The American Naturalist

Printed in Great Britain

EMÍLIA P. MARTINS

Department of Biology, University of Oregon, Eugene, Oregon 97403.

- Considère la structure phylogénétique du terme d'erreur (observations non indépendantes, hétéroscédasticité) à travers la matrice de variance-covariance
- Estimation d'un paramètre de contraintes (adaptation, sélection stabilisante...) s'ajoutant au BM
- Prise en compte de la variance (écart-types) des mesures
- Le nombre de paramètres à estimer fait baisser la puissance
- Permet également la reconstruction de caractères ancestraux

# MODÈLE MIXTE PHYLOGÉNÉTIQUE (PMM)

VOL. 163, NO. 1 THE AMERICAN NATURALIST JANUARY 2004

The Phylogenetic Mixed Model

Elizabeth A. Housworth,<sup>1,2,\*</sup> Emília P. Martins,<sup>2,†</sup> and Michael Lynch<sup>2,‡</sup>

- La variation phénotypique est partitionnée en composantes héritable (phylogénétique) et non historique
	- Composante historique = inertie phylogénétique
	- La composante non historique peut être la variation environnementale
- Calculs difficiles, besoin de beaucoup de données

# MODÈLE AUTORÉGRESSIF (ARM)

Evolution, 39(6), 1985, pp. 1335-1351

#### THE QUANTITATIVE ASSESSMENT OF PHYLOGENETIC CONSTRAINTS IN COMPARATIVE ANALYSES: SEXUAL DIMORPHISM IN **BODY WEIGHT AMONG PRIMATES**

**JAMES M. CHEVERUD** Departments of Anthropology, Cell Biology & Anatomy, and Ecology & Evolutionary Biology, Northwestern University, Evanston, IL 60201

MALCOLM M. DOW Department of Anthropology and Program in Mathematical Methods in the Social Sciences, Northwestern University, Evanston, IL 60201

**AND** 

• = autocorrelation phylogénétique

**WALTER LEUTENEGGER** Department of Anthropology, University of Wisconsin, Madison, WI 53706

- Approche similaire à la quantification de la structure spatiale (calcul d'un autocorrélogramme)
- Partitionne la variation du trait en composantes phylogénétique et spécifique
- Retire la phylogénie et analyse l'effet spécifique restant (résidus)

# RÉGRESSION SUR LES VECTEURS PROPRES PHYLOGÉNÉTIQUES (PVR)

Evolution, 52(5), 1998, pp. 1247-1262

#### AN EIGENVECTOR METHOD FOR ESTIMATING PHYLOGENETIC INERTIA

JOSÉ ALEXANDRE FELIZOLA DINIZ-FILHO, <sup>1,2</sup> CARLOS EDUARDO RAMOS DE SANT'ANA, 3,4 AND LUIS MAURICIO BINI<sup>1,5</sup> <sup>1</sup>Departamento de Biologia Geral, Instituto de Ciências Biológicas, Universidade Federal de Goiás. Cx.P. 131, 74.001-970, Goiânia, GO, Brasil <sup>2</sup>E-mail: diniz@icb1.ufg.br <sup>3</sup>Escola Técnica Federal de Goiás, Coordenação de Química e Biologia. Rua 75, n. 46, 74.055-110, Goiânia, GO, Brasil <sup>4</sup>E-mail: kadu@etfgo.br <sup>5</sup>E-mail: bini@icb1.ufg.br

- Base statistique (pas de modèle explicite)
- Transformation de la matrice de distances phylogénétiques en coordonnées principales (PC)

• Transformation des distances phylogénétiques en coordonnées principales

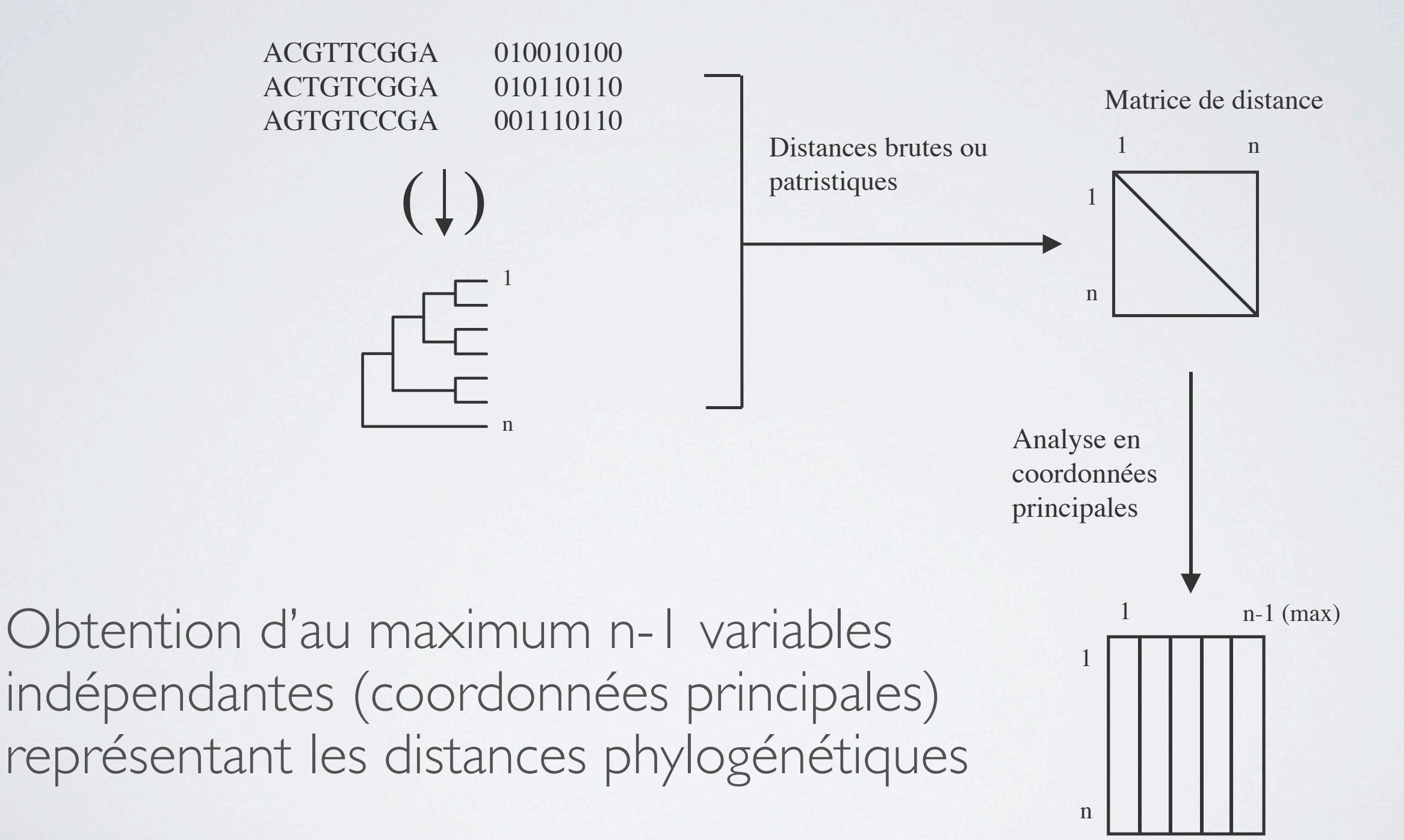

- Le découpage de la variance dépend de la taille et de la structure de la phylogénie
- Sélection des PC : Bâton brisé (*Broken stick*), Backward elimination, ...
- Méthode efficace avec peu de taxons
- Quantifie explicitement la fraction liée à la phylogénie
- Souplesse des matrices de distance : arbres, réticulogrammes (réseaux), distances brutes, ...
- Permet la partition de la variation et la quantification du *phylogenetic niche conservatism*

# VARIATION ENVIRONNEMENTALE STRUCTURÉE PAR LA PHYLOGÉNIE

- Fraction "due à la phylogénie" (inertie)
- Fraction "non-historique", spécifique (adaptation, ...)
- Fraction commune (*phylogenetic niche conservatism*)

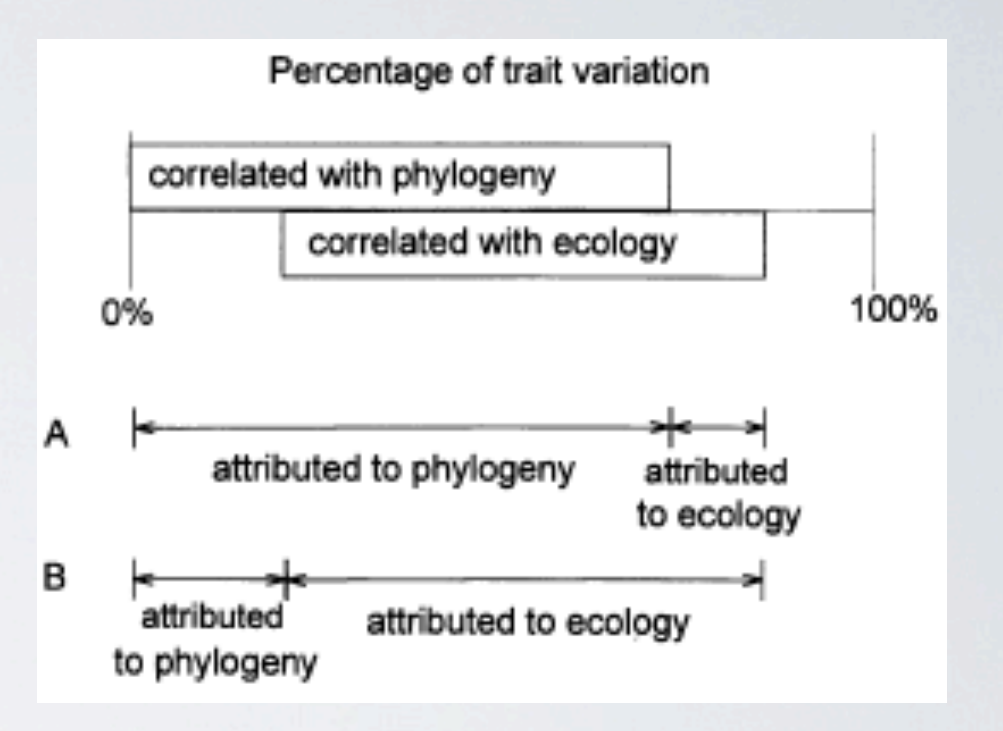

**FORUM** 

Journal of Ecology 1995,

83, 531-534

On misinterpreting the 'phylogenetic correction'

MARK WESTOBY, MICHELLE R. LEISHMAN and JANICE M. LORD School of Biological Sciences, Macquarie University, NSW 2109 Australia

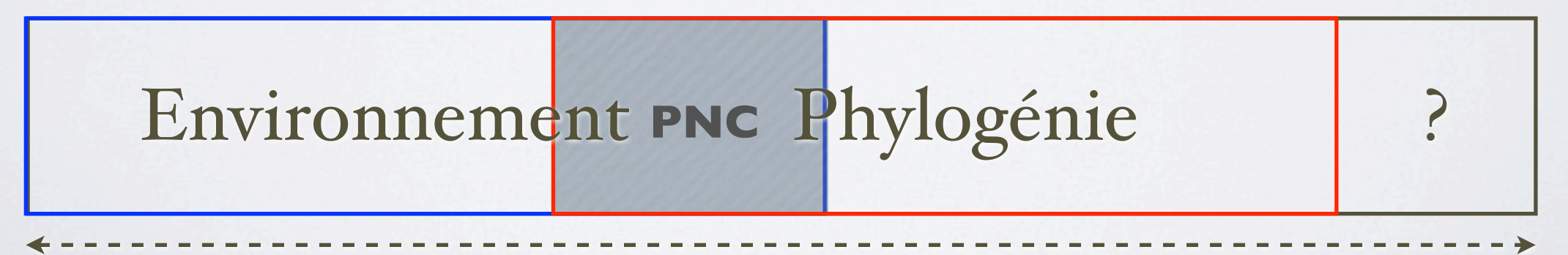

100 % de la variation du trait

## PARTITIONNEMENT DE LA VARIATION

- Effet de deux variables **X1** et **X2** sur une variable **Y**
- Exemple : effet de la température  $(X_1)$  et de l'humidité  $(X_2)$  sur la croissance (Y)
- La température et l'humidité ont chacune une influence sur la croissance
- La température et l'humidité sont corrélées

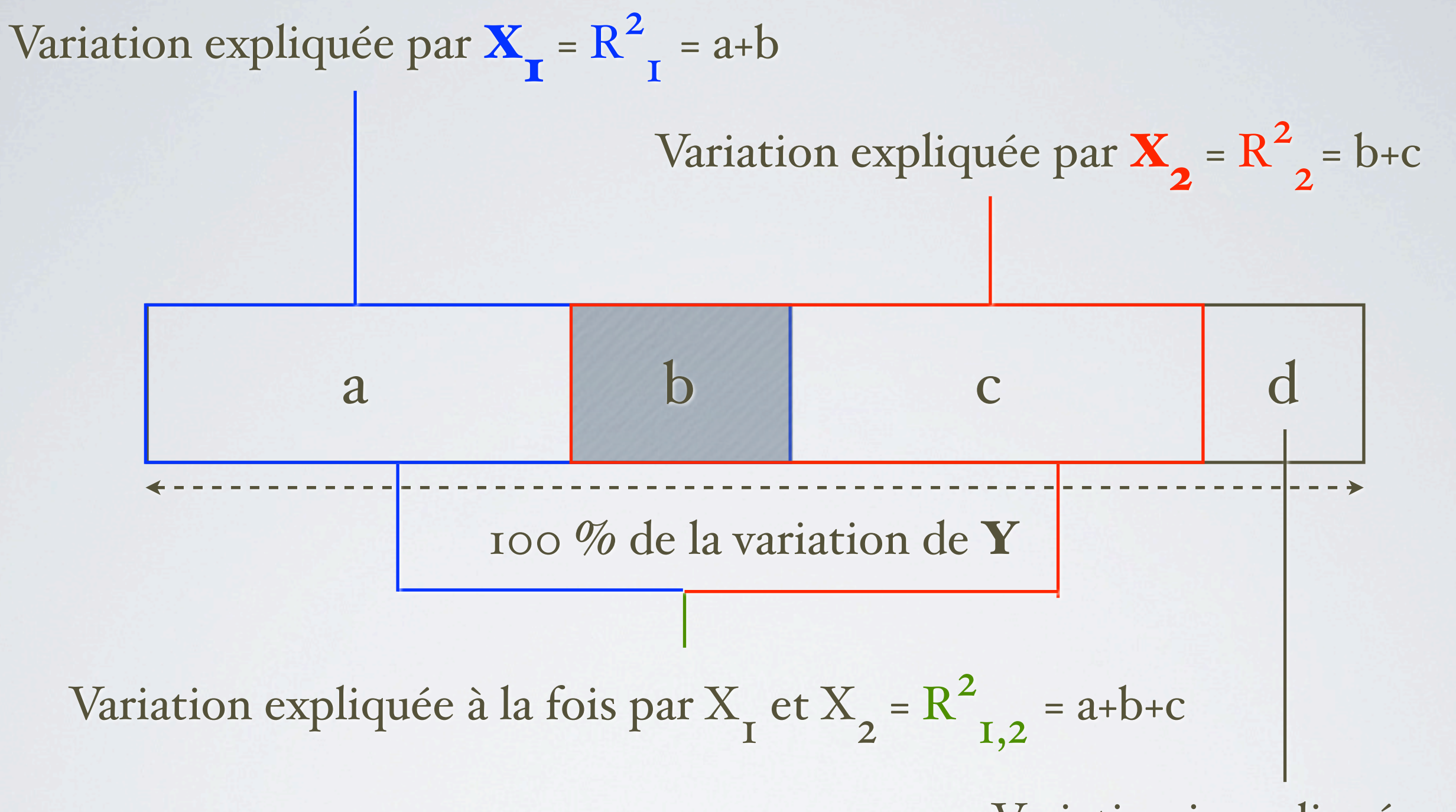

Avec  $a+b+c+d = 100\%$ 

Variation inexpliquée = d

a, b, c, et d sont déduits par soustraction

## APPLICATION À UN CONTEXTE PHYLOGÉNÉTIQUE

- $Y =$  variable dont on veut expliquer la variation : "trait" potentiellement contrôlé au moins en partie par la phylogénie
- $\mathsf{X}_1$  = "environnement": régression (e.g. linéaire)
- $\mathbf{X}_{2}$  = "phylogénie" : le problème est de l'exprimer

## MÉTHODE

- Effet de la phylogénie **P** : régression de la variable étudiée **Y** sur les coordonnées principales : **R2 P**
- Effet de l'environnement **E** : régression de **Y** sur la (ou les) variable(s) environnementales (ou autres...) : **R2 E**
- Phylogénie *et* environnement **P + E** : régression multiple de **Y** sur les variables : **R2 P+E**
- Mieux avec R<sup>2</sup> ajustés

Ecology, 87(10), 2006, pp. 2614-2625<br>© 2006 by the Ecological Society of America

**VARIATION PARTITIONING OF SPECIES DATA MATRICES:** ESTIMATION AND COMPARISON OF FRACTIONS

PEDRO R. PERES-NETO,<sup>1</sup> PIERRE LEGENDRE, STÉPHANE DRAY, AND DANIEL BORCARD

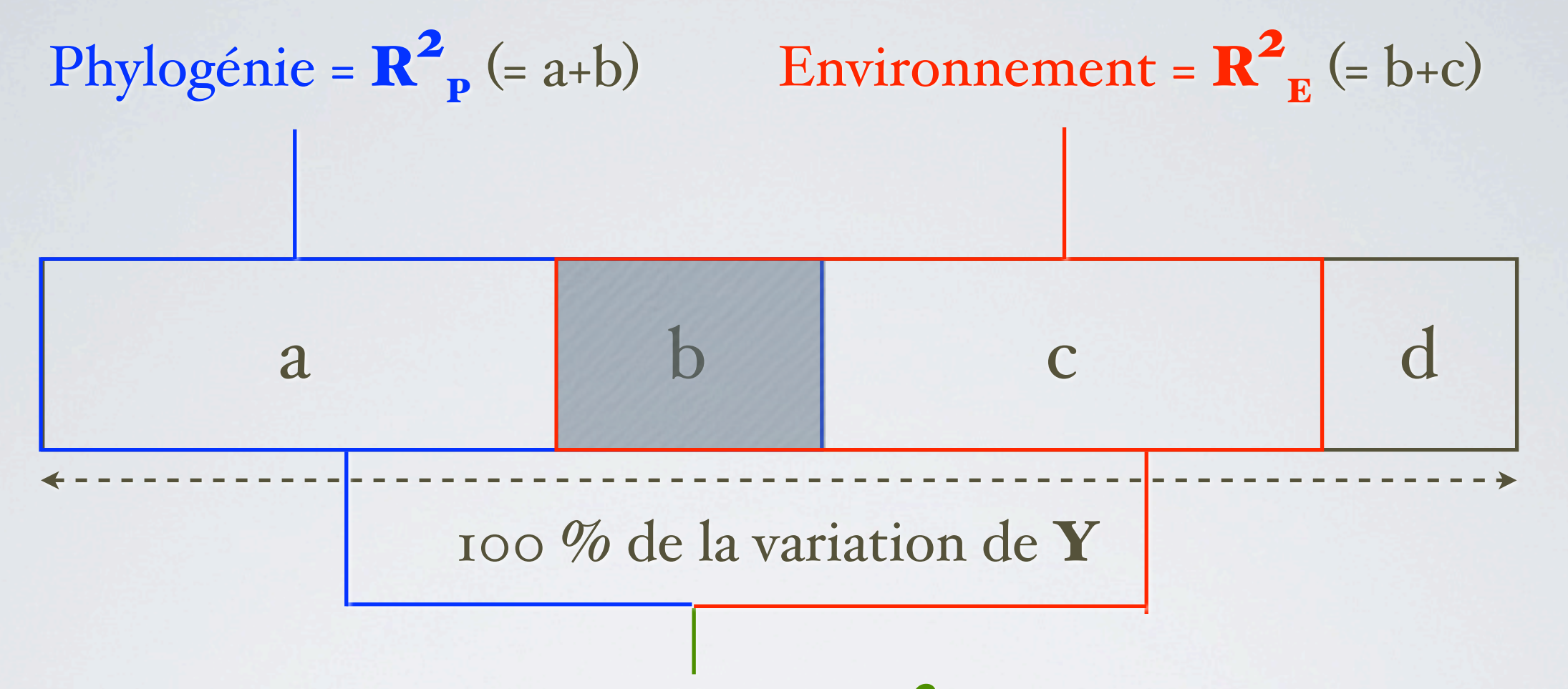

Phylogénie et environnement =  $\mathbf{R}_{\text{P+E}}^2$  (= a+b+c)

b = *variation environnementale phylogénétiquement structurée* Evolution, 57(11), 2003, pp. 2647-2652

#### OUANTIFYING PHYLOGENETICALLY STRUCTURED ENVIRONMENTAL VARIATION

YVES DESDEVISES.<sup>1.2</sup> PIERRE LEGENDRE.<sup>3,4</sup> LAMIA AZOUZI.<sup>5,6</sup> AND SERGE MORAND<sup>7,8</sup> <sup>1</sup>Laboratoire Arago, Université Pierre et Marie Curie, UMR CNRS 7628, BP 44, 66651 Banyuls-sur-Mer Cedex, France <sup>2</sup>E-mail: desdevises@obs-banyuls.fr <sup>3</sup>Département de Sciences Biologiques, Université de Montréal, CP 6128, succursale Centre-ville, Montréal, Québec H3C 3J7, Canada 4E-mail: pierre.legendre@umontreal.ca <sup>5</sup>Laboratoire de Théorie des Systèmes, Université de Perpignan, 52 Avenue de Villeneuve, 66860 Perpignan Cedex, France <sup>6</sup>E-mail: azouzi@univ-perp.fr <sup>7</sup>Centre de Biologie et de Gestion des Populations, Campus International Agropolis de Baillarguet, CS 30016, 34988, Montferrier-sur-Lez Cedex, France <sup>8</sup>E-mail: morand@ensam.inra.fr

• Exemple : variation du taux métabolique en fonction de la masse, la croissance osseuse, et la phylogénie

Biological Journal of the Linnean Society, 2007, 92, 63-76. With 5 figures

#### Relationships between bone growth rate, body mass and resting metabolic rate in growing amniotes: a phylogenetic approach

#### LAETITIA MONTES<sup>1</sup>, NATHALIE LE ROY<sup>1</sup>, MARTINE PERRET<sup>2</sup>, VIVIAN DE BUFFRENIL<sup>1</sup>, JACQUES CASTANET<sup>1</sup> and JORGE CUBO<sup>1+</sup>

<sup>1</sup>Ostéohistologie Comparée (UMR CNRS 7179), Université Pierre & Marie Curie, 2, place Jussieu, case 7077, F-75005 Paris, France

<sup>2</sup>Laboratoire d'Ecologie Générale (UMR CNRS 7179), Muséum National d'Histoire Naturelle, 4, avenue du Petit Château, F-91800 Brunoy, France

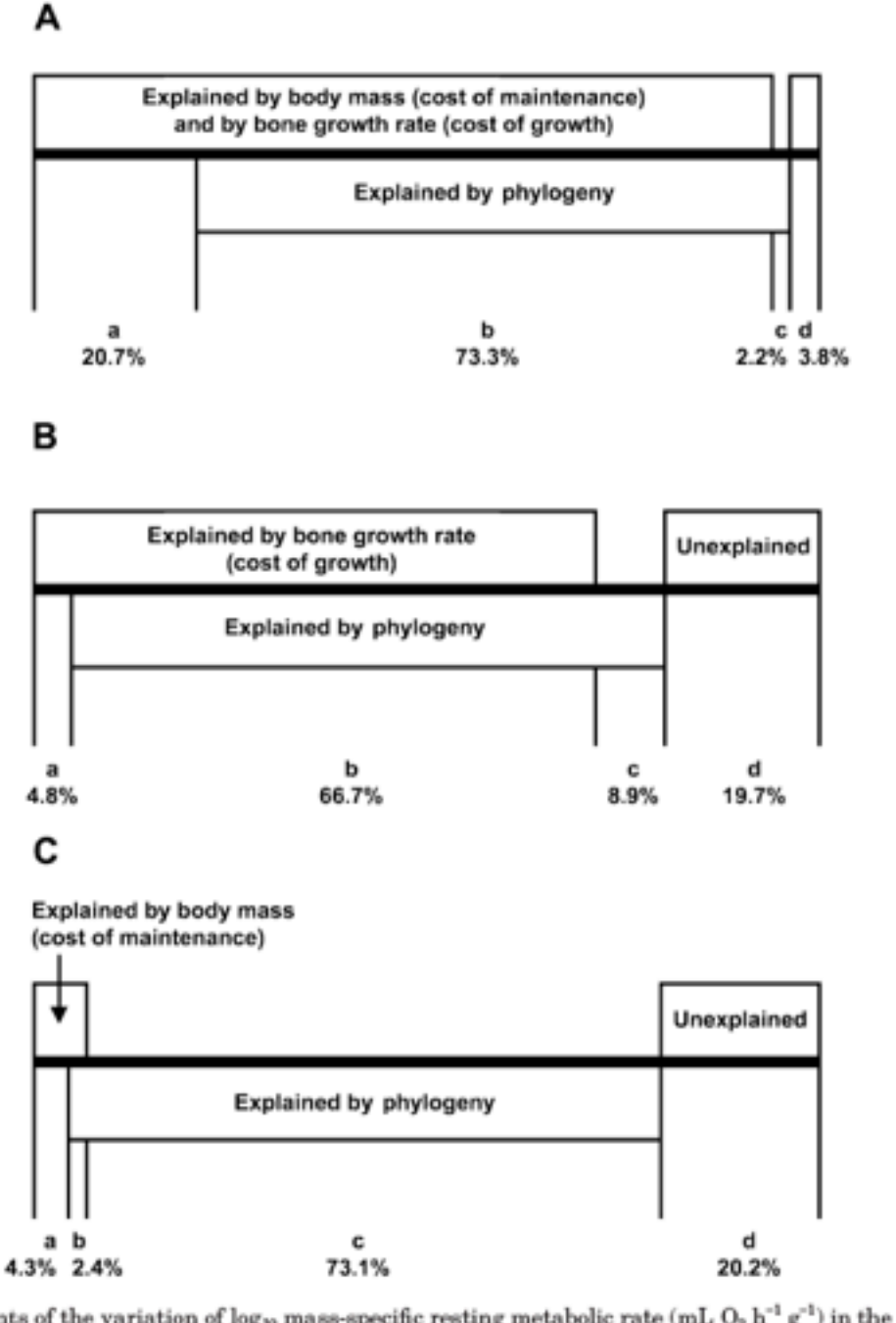

**Figure 3.** Components of the variation of log<sub>10</sub> mass-specific resting metabolic rate (mL  $O_2 h^{-1} g^{-1}$ ) in the analysed sample of growing amniotes obtained by using a variation partitioning analysis (Desdevises et  $al.$ , 2003). These fractions are: functional (portions 'a + b'), phylogenetic (portions 'b + c'), phylogenetically structured functional variation (portion 'b') and unexplained (portion 'd'). Fraction 'a' is exclusively explained by the functional factors included in the analyses (cost of growth and cost of maintenance). Finally, fraction 'c' is exclusively explained by the phylogeny. The functional variables considered were both log<sub>10</sub> Body Mass (g) and log<sub>10</sub> BoneGR (µm day<sup>-1</sup>) (A), only log<sub>10</sub> BoneGR (B) and only log<sub>10</sub> Body Mass  $(C)$ .

### • Exemple : contraintes de morphologie et phylogénie sur la force de morsure chez des félins

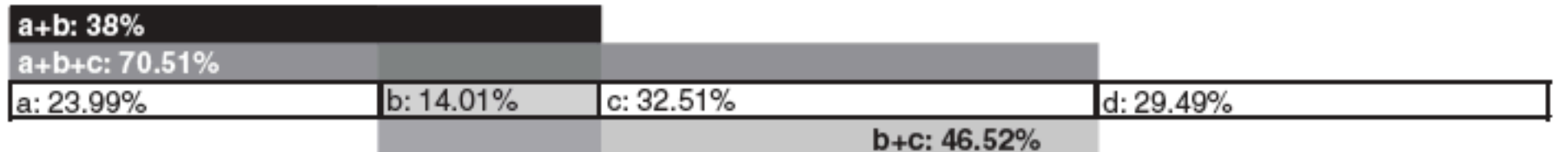

Fig. 3 Variance partitioning using PVR. Variance in absolute bite force or relative bite force (BFQ) can be partitioned between phenotypically and phylogenetically structured portions. Partition a is the proportion of variance explained by phenotype alone, whereas partition c is the proportion of variance explained by phylogeny alone. On the other hand, partition b represents the phylogenetically structured phenotypic variance (shaded). Lastly, partition d is the proportion of variance unexplained by the current model. The example here is the partitioning of variance in BFQ, with the total variance represented as the whole length of the open bar further compartmentalized into the above four partitions. The black bar represents the total amount of variance in BFQ explained by morphology (partitions  $a + b$ ;  $R^2$  from MVR results). The light grey bar represents the total amount of variance explained by phylogeny (partitions  $b + c$ ;  $R^2$  from PVR). The dark grey bar represents the total amount of BFQ variance explained by both morphology and phylogeny (partitions  $a + b + c$ ) or the  $R^2$  value of a multiple linear regression of BFO against morphology and phylogeny combined.

> @ 2009 THE AUTHORS. J. EVOL. BIOL. 23 (2010) 463-478 JOURNAL COMPILATION © 2009 EUROPEAN SOCIETY FOR EVOLUTIONARY BIOLOGY

### Phylogenetically structured variance in felid bite force: the role of phylogeny in the evolution of biting performance

#### M. SAKAMOTO\*, G. T. LLOYD† & M. J. BENTON\*

\*Department of Earth Sciences, University of Bristol, Bristol, UK †Department of Palaeontology, The Natural History Museum, Cromwell Road, London, UK

### • Développement récent du partitionnement à 3 composantes

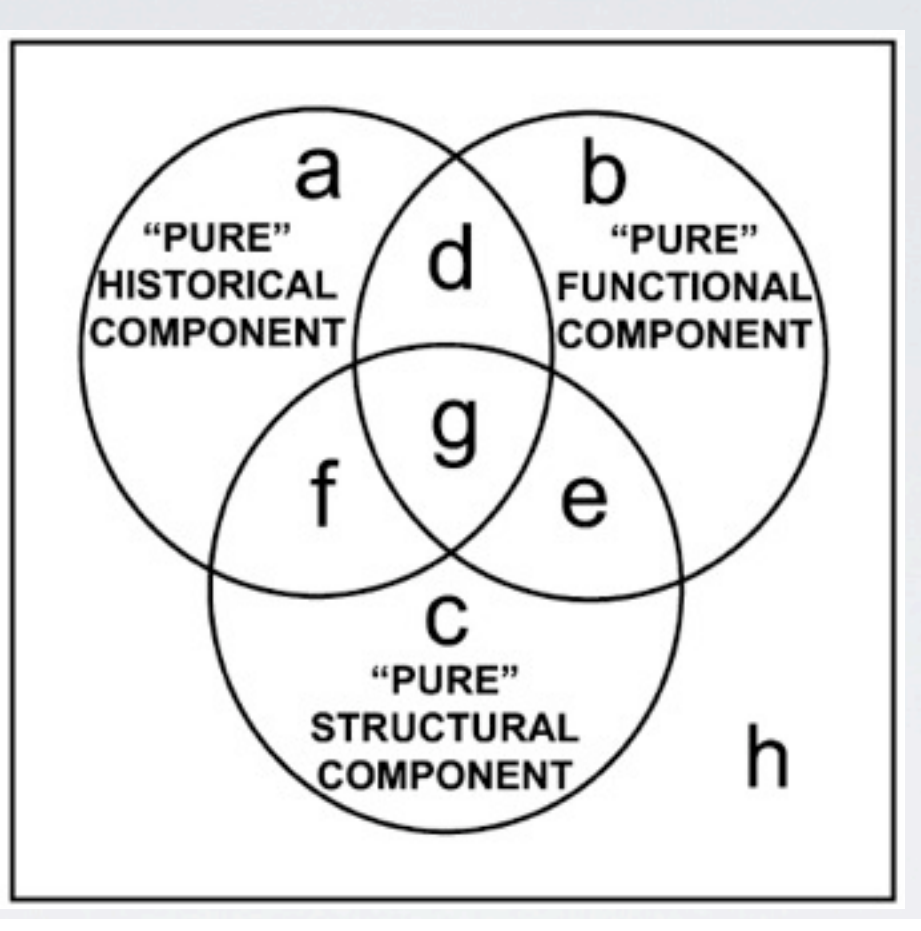

EVOLUTION & DEVELOPMENT 10:2, 217-227 (2008)

### Phylogenetic, functional, and structural components of variation in bone growth rate of amniotes

Jorge Cubo,<sup>a,\*</sup> Pierre Legendre,<sup>b</sup> Armand de Ricglès,<sup>a</sup> Laëtitia Montes,<sup>a</sup> Emmanuel de Margerie,<sup>a</sup> Jacques Castanet,<sup>a</sup> and Yves Desdevises<sup>c</sup>

<sup>a</sup>UPMC Univ Paris 6 UMR CNRS 7179, Université Pierre et Marie Curie, 2 pl Jussieu, Case 7077, 75005 Paris, France <sup>b</sup>Département des sciences biologiques, Université de Montréal, C. P. 6128, succursale Centreville, Montréal, Québec, Canada H3C3J7

°UPMC Univ Paris 6 UMR CNRS 7628, Université Pierre et Marie Curie, Laboratoire Arago, BP 44, 66651 Banyuls-sur-Mer cedex, France

\*Author for correspondence (email: cubo@ccr.jussieu.fr)

· Exemple : contraintes sur la forme du crâne des alligators et crocodiles : performance mécanique et phylogénie

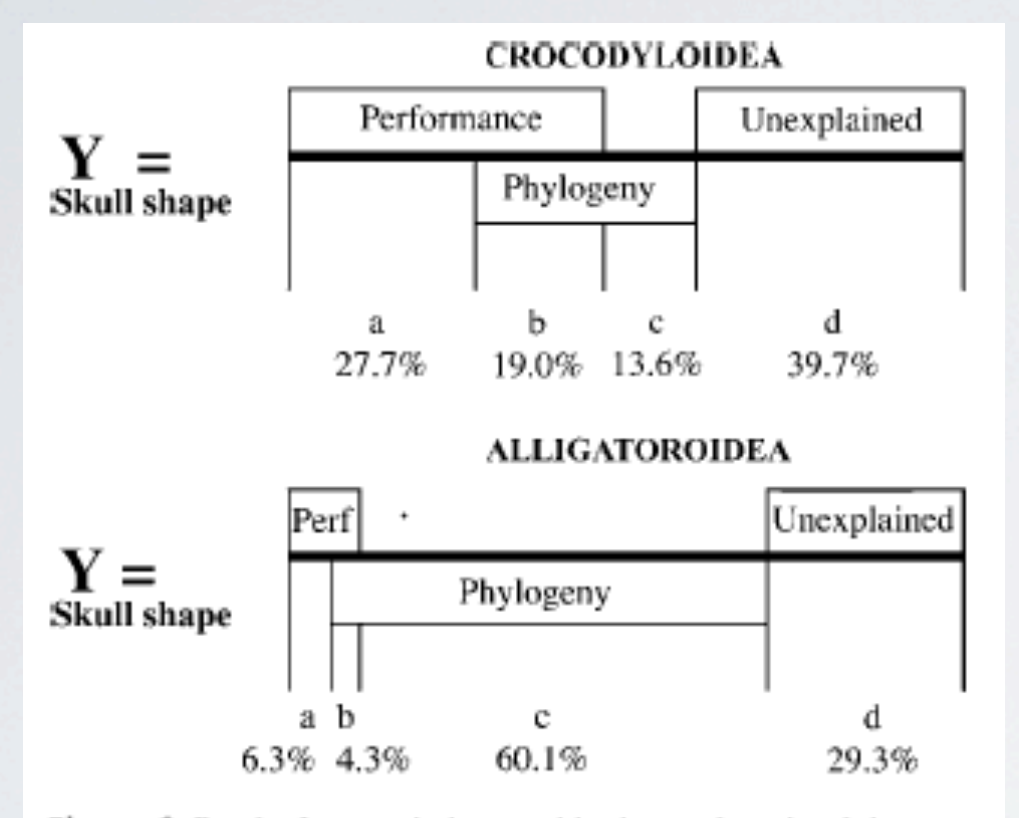

Figure 6 Results from variation partitioning analyses involving significant principal coordinates of rostral shape analysis (as the dependent variable matrix), performance and phylogeny (as independent variable matrices). Fraction 'a' corresponds to the 'pure' functional component, fraction 'c' to the 'pure' phylogenetic component, fraction'b' to the phylogenetically structured functional variation and fraction 'd' to the unexplained component.

Global Ecology and Biogeography, (Global Ecol. Biogeogr.) (2009) 18, 30-40

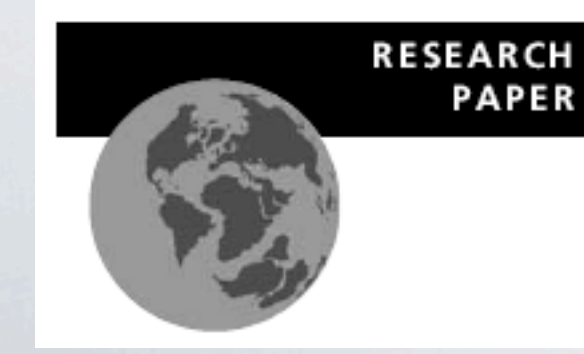

### The shadow of forgotten ancestors differently constrains the fate of Alligatoroidea and Crocodyloidea

Paolo Piras<sup>1,2\*</sup>, Luciano Teresi<sup>3</sup>, Angela D. Buscalioni<sup>4</sup> and Jorge Cubo<sup>1\*</sup>

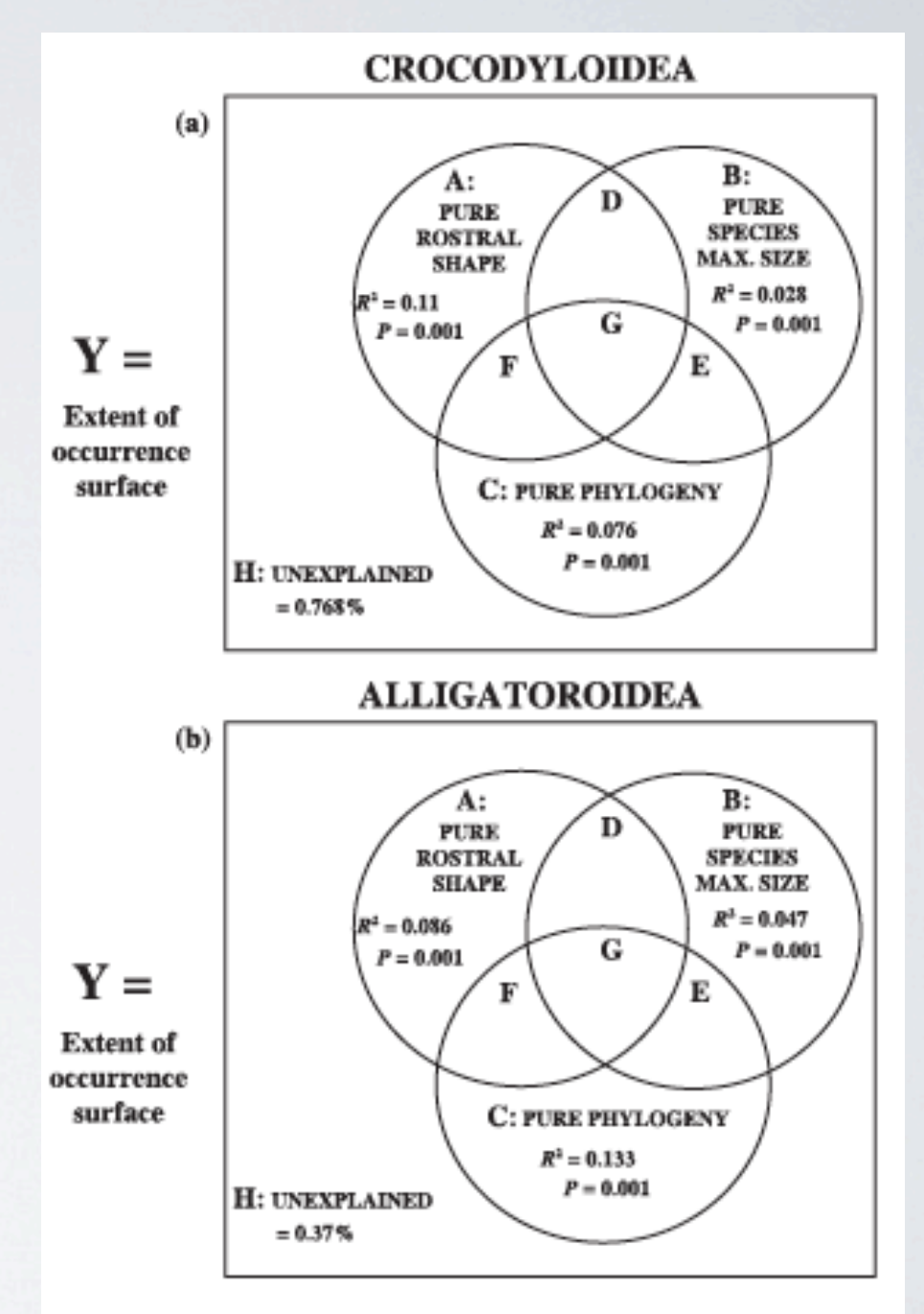

Figure 7 Results from variation partitioning analyses involving extent of occurrence (as the dependent variable), phylogeny, rostrum shape principal coordinates and maximum species size (as independent variable matrices). Fraction 'A' corresponds to 'pure' shape, fraction 'B' to 'pure' species maximal size and fraction 'C' to pure phylogeny. For simplicity, fractions not discussed in the text (D, E, F and G) were omitted.

## EXEMPLE

Sg

 $101 \mu m$ 

• Chlorophylle b vs profondeur chez *Ostreococcus*

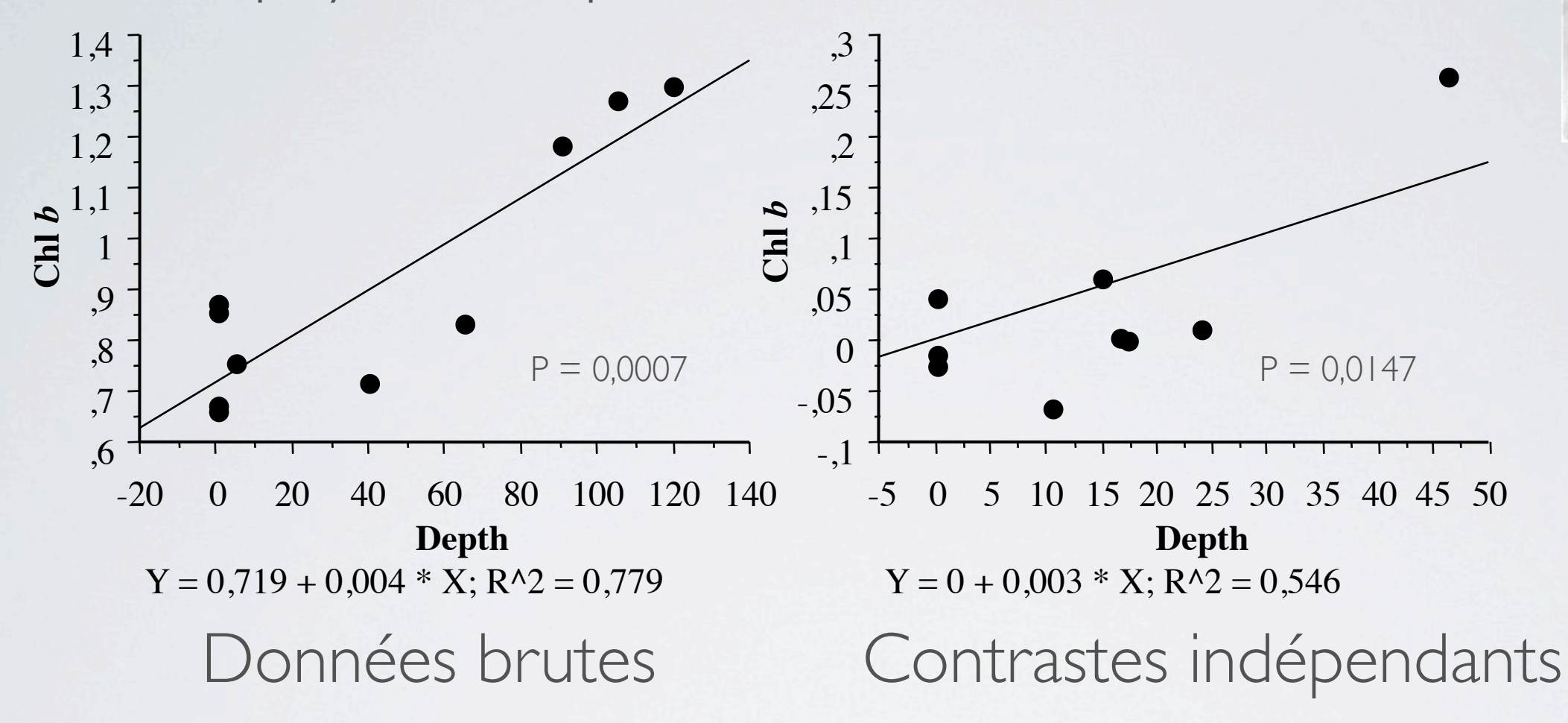

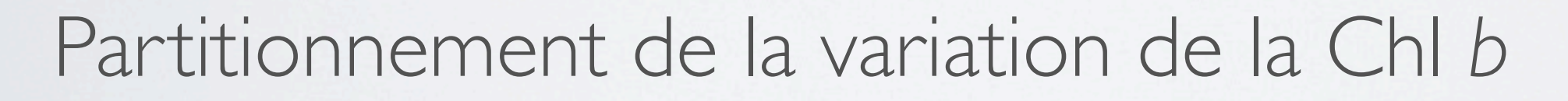

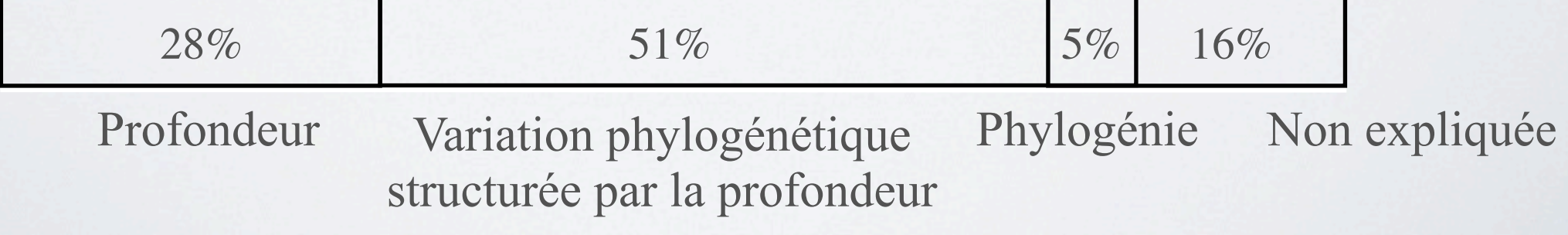

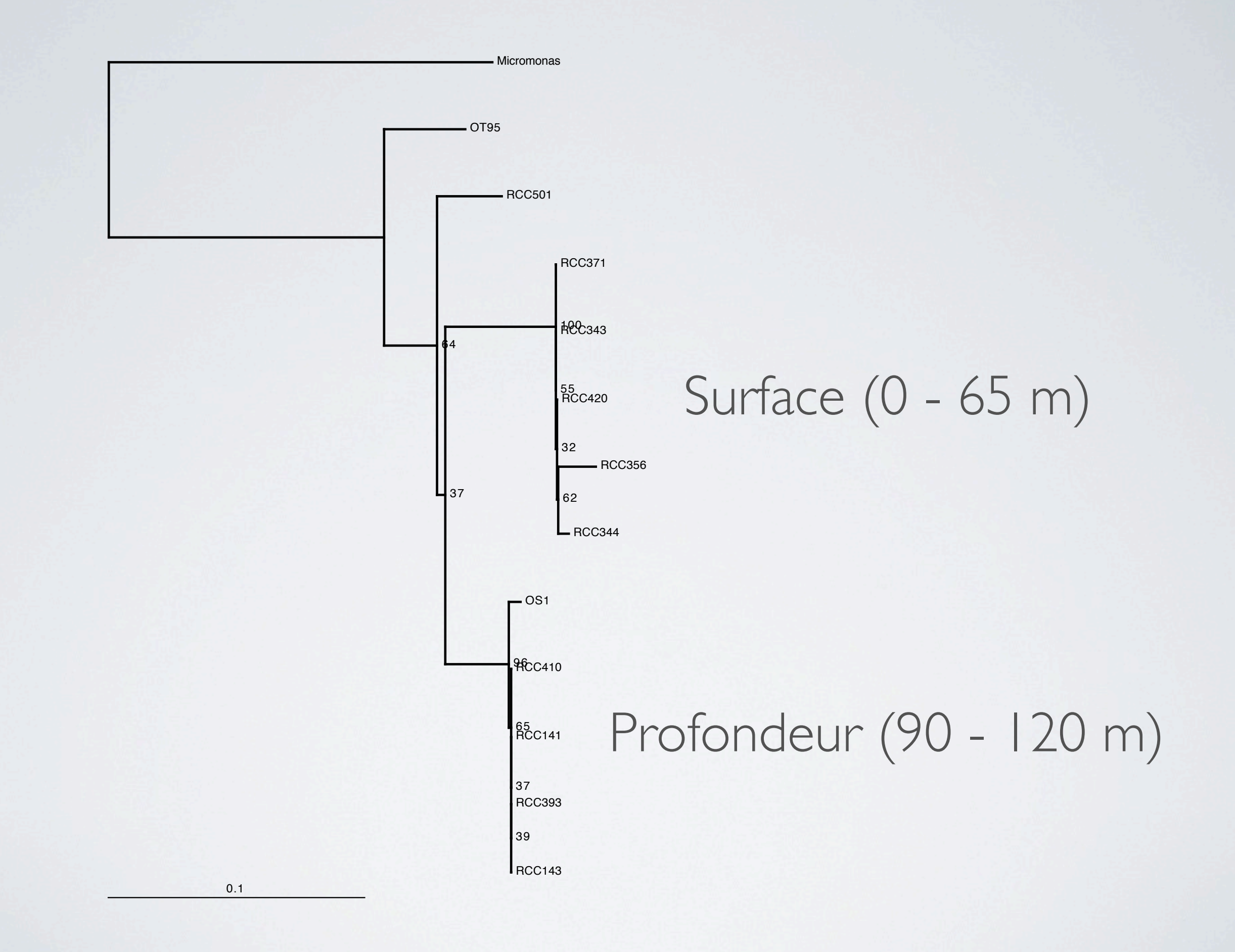

- La concentration en Chl *b* est liée à la profondeur même après contrôle de l'effet de la phylogénie : suggère une adaptation
- Conservatisme de niche très important : quelques événements évolutifs indépendants, puis radiation sous les mêmes pressions écologiques